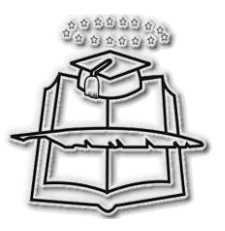

# **UNIVERSIDAD DE GUAYAQUIL FACULTAD DE INGENIERÍA INDUSTRIAL LICENCIATURA EN SISTEMAS DE INFORMACIÓN**

# **TESIS DE GRADO PREVIO A LA OBTENCIÓN DEL TÍTULO DE LICENCIADO EN SISTEMAS DE INFORMACIÓN**

**TEMA "CARNET ESTUDIANTIL CON CÓDIGO DE BARRA"**

# **AUTOR ESPINOZA ORTIZ JULIANA MARLENE**

# **DIRECTOR DE TESIS ING. UGARTE FAJARDO JORGE GUSTAVO MBA**

**2013 GUAYAQUIL- ECUADOR**

La responsabilidad de los hechos, ideas y doctrinas expuestos en esta Tesis corresponden exclusivamente al autor.

> Anl. Juliana Espinoza Ortiz C.C. 0920764297

# DEDICATORIA

Dedico este Proyecto que me permite obtener unos de los objetivos de mi carrera profesional.

A mis queridos padres: Hermogenes Espinoza y Lilia Ortiz, quienes me han dado su amor incondicional, comprensión, guía que he necesitado para culminar este proyecto satisfactoriamente y a mis hermanos Evelyn Espinoza y Ericson Espinoza quienes desean lo mejor para mí.

También a mis queridas amigas del trabajo Sandra Chiquito y Yelena Chávez por ayudarme dándome ideas en mi proyecto.

Y en especialmente a ti Josué Moreira por tu apoyo y por ser parte de mi vida.

# AGRADECIMIENTO

Desde lo profundo de mi corazón necesitaría paginas para expresar mi agradecimiento a Dios que me ha dado la vida, bendiciones y esta oportunidad para culminar mi carrera con capacidad, inteligencia, sabiduría y principalmente Él ha estado conmigo en cada momento.

A mi tutor Ing. Jorge Ugarte quien me ha guiado trabajando arduamente en este proyecto para obtener mi título profesional y a las autoridades de mí querida facultad de Ingeniería Industrial por permitirnos llegar hasta el final de nuestra carrera.

# **ÍNDICE GENERAL**

v

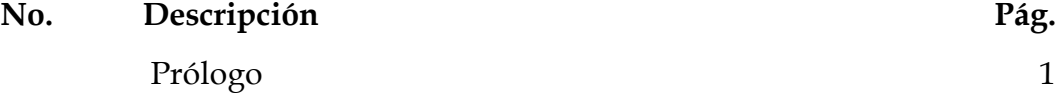

### **[CAPITULO I](#page-16-0)**

## **[ANALISIS DE LA EMPRESA Y SU ENTORNO](#page-16-1)**

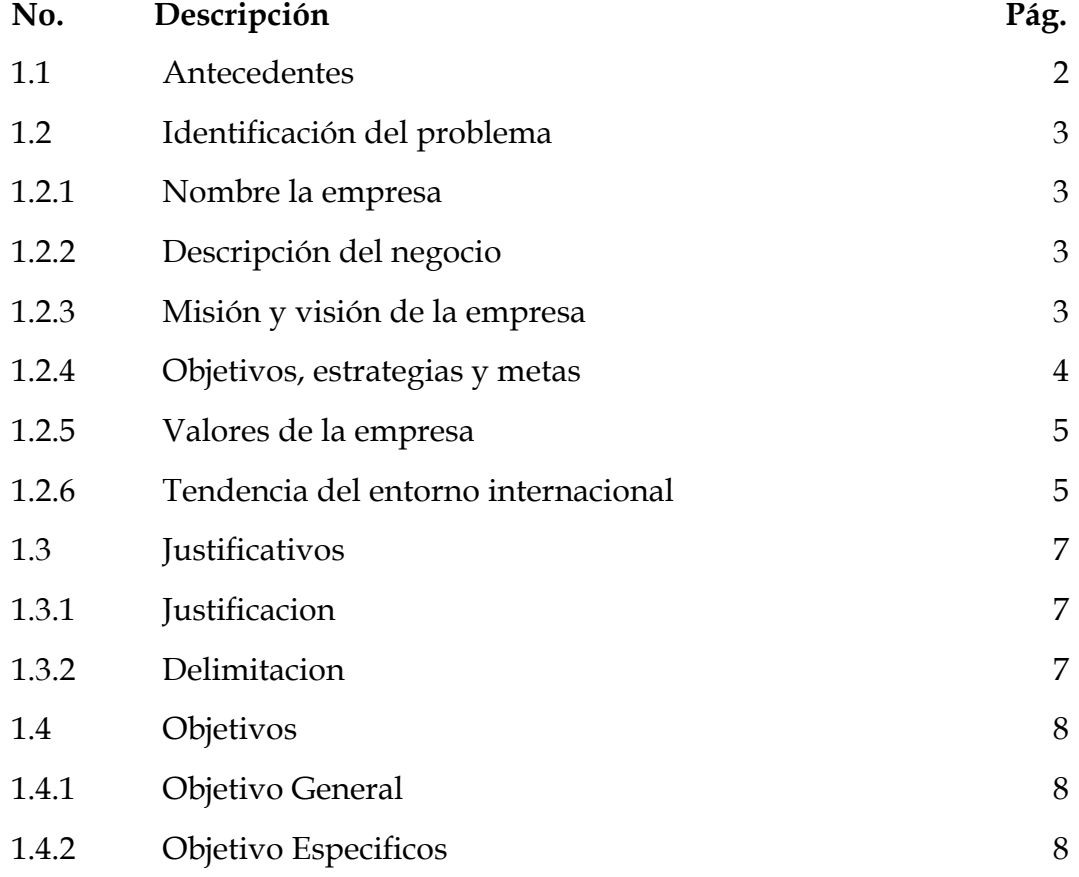

## **[CAPITULO II](#page-23-0)**

## **[ANÁLISIS DE MERCADO](#page-23-1)**

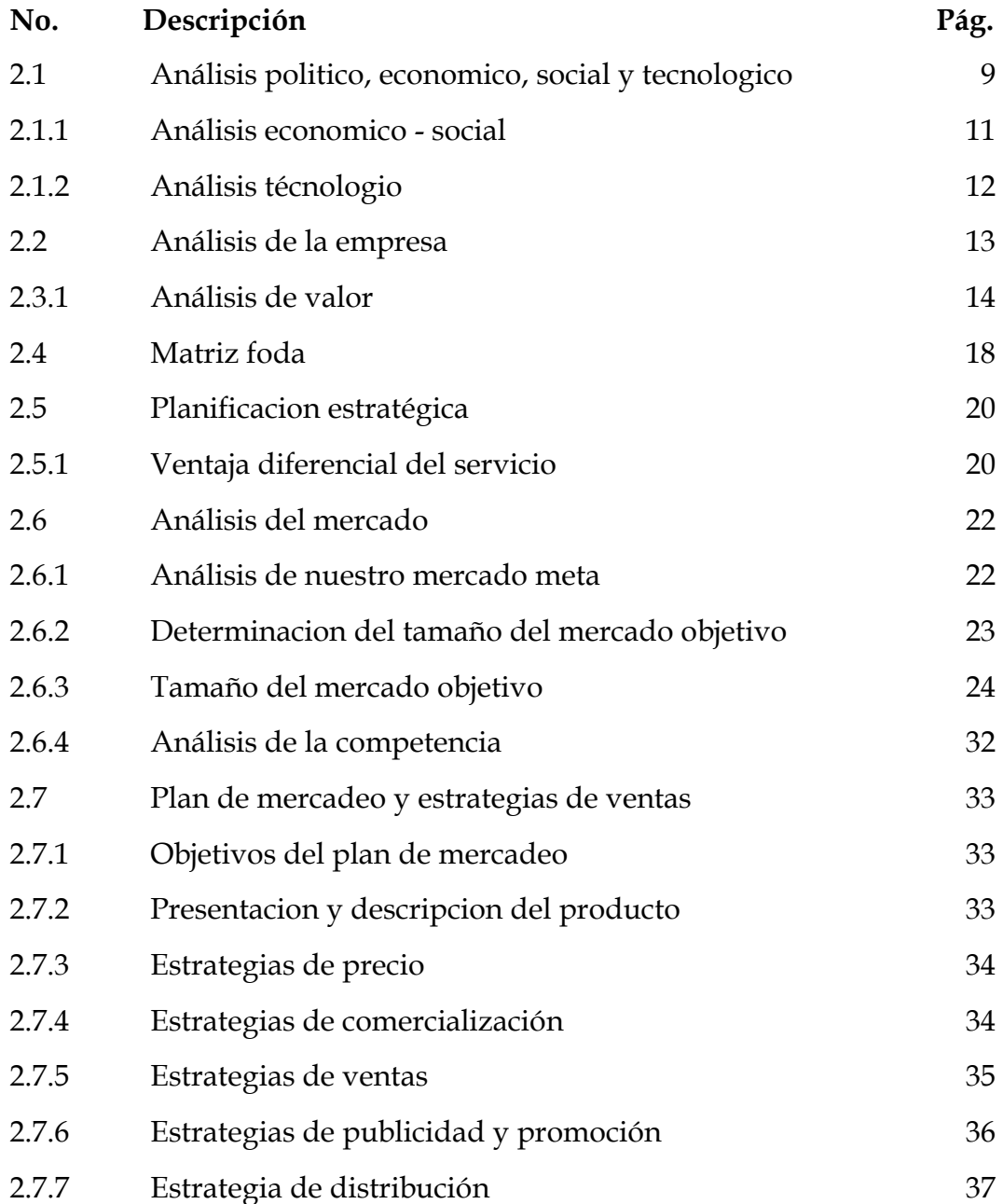

# **[CAPITULO III](#page-37-0) [ANÁLISIS TÉCNICO](#page-52-0)**

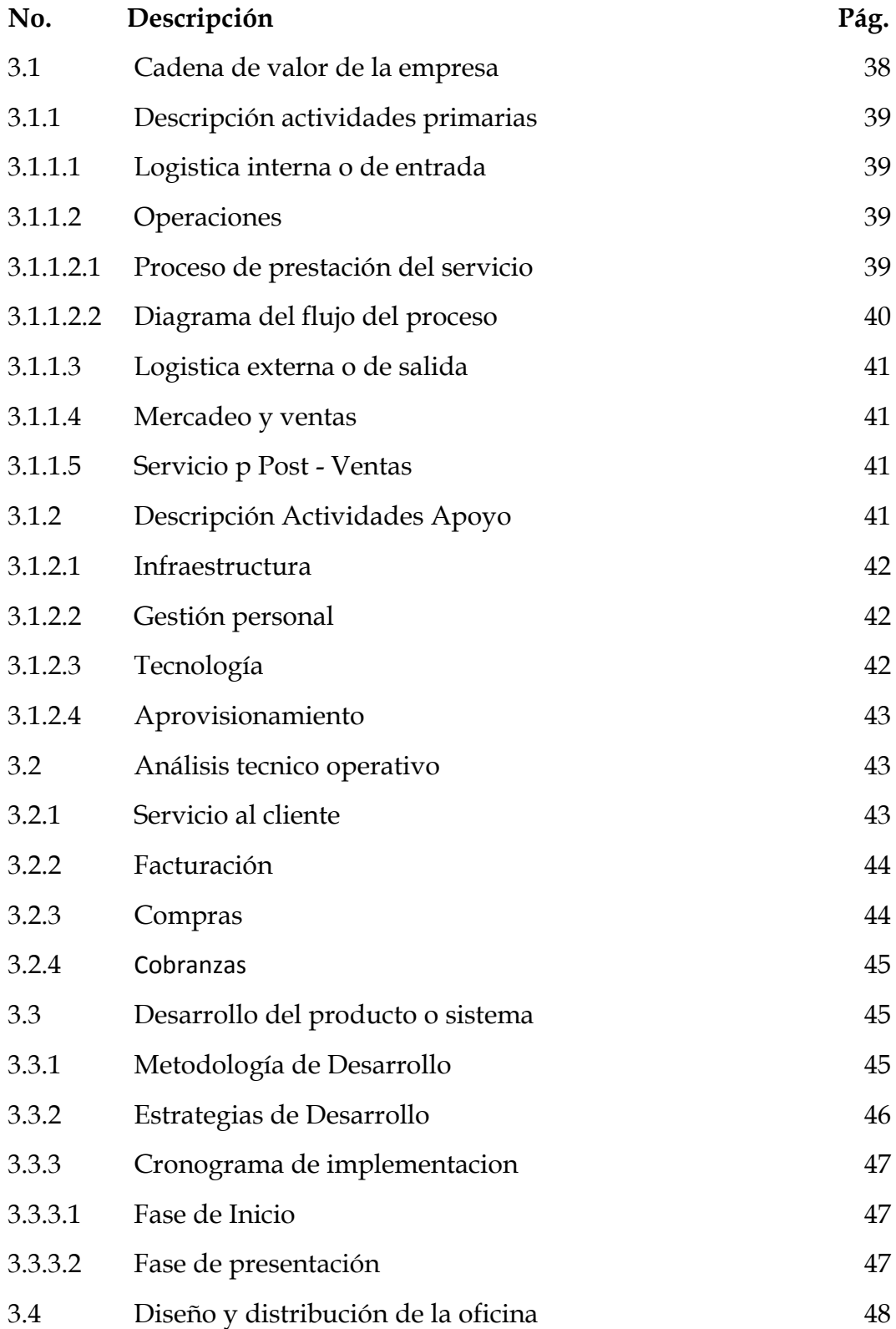

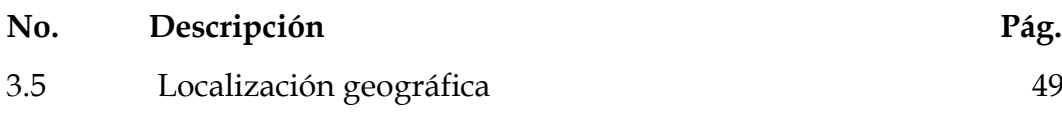

## **[CAPITULO IV](#page-37-0)**

## **[ANÁLISIS ECONOMICO Y FINANCIERO](#page-52-0)**

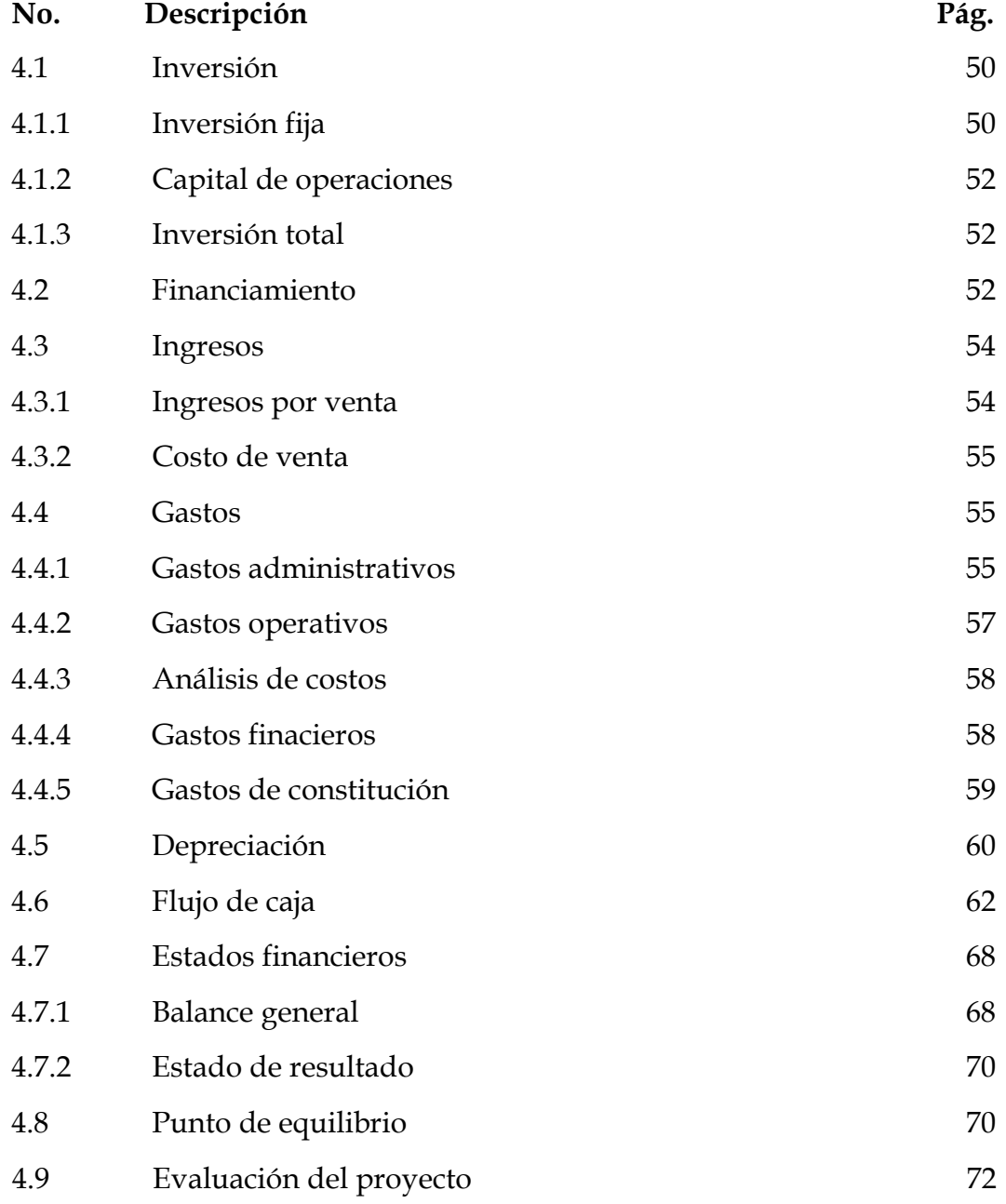

### **[CAPITULO V](#page-37-0)**

### **[CONCLUSIONES](#page-52-0) Y RECOMENDACIONES**

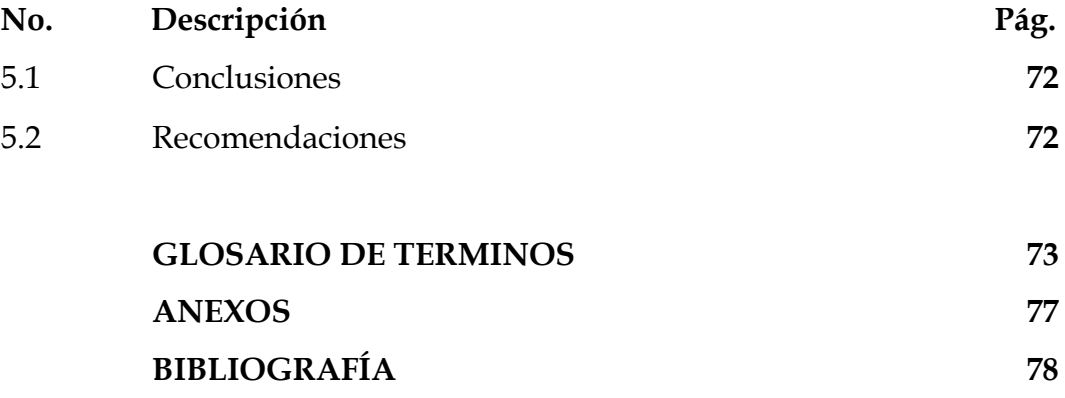

# **ÍNDICE DE CUADROS**

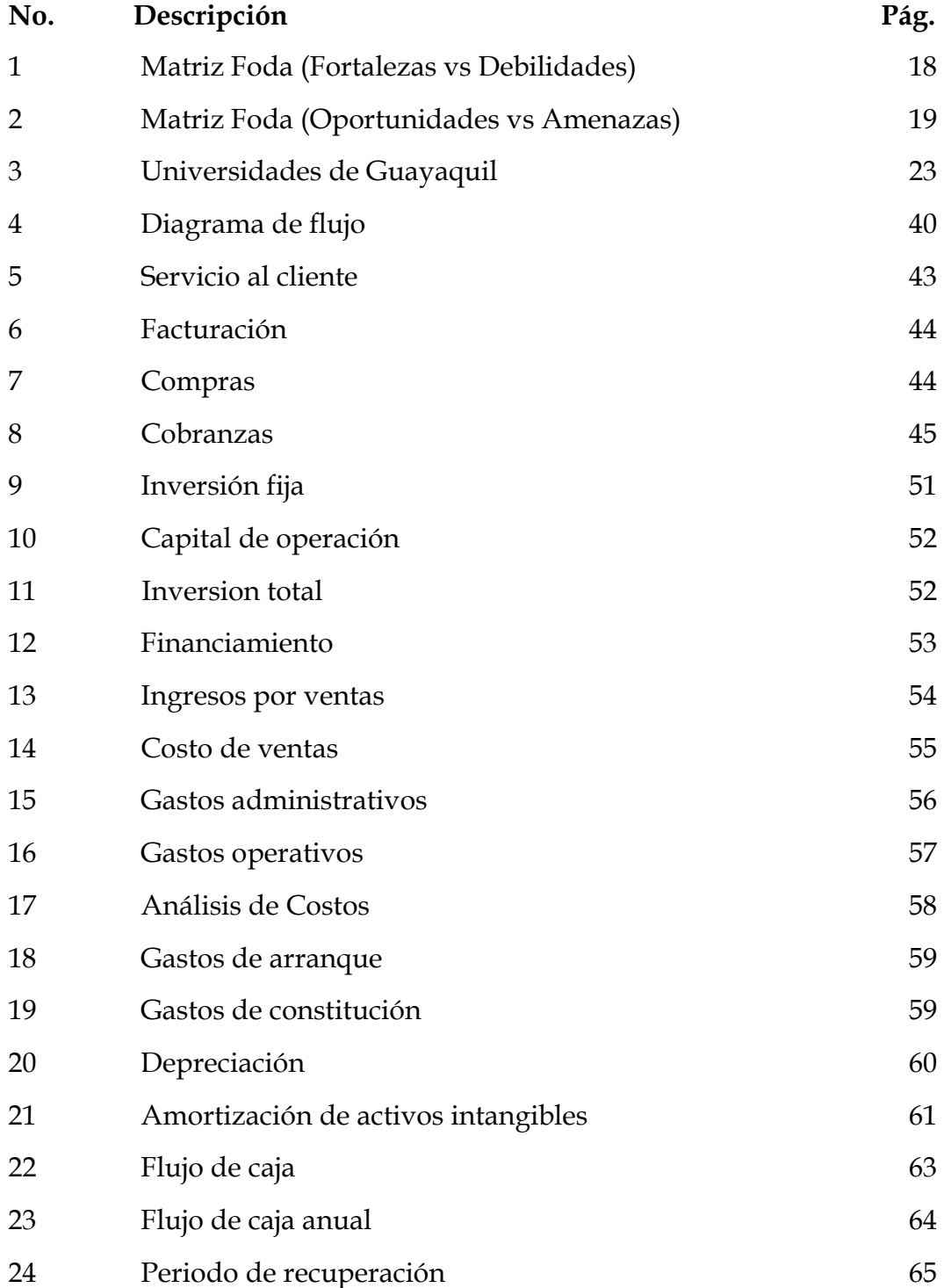

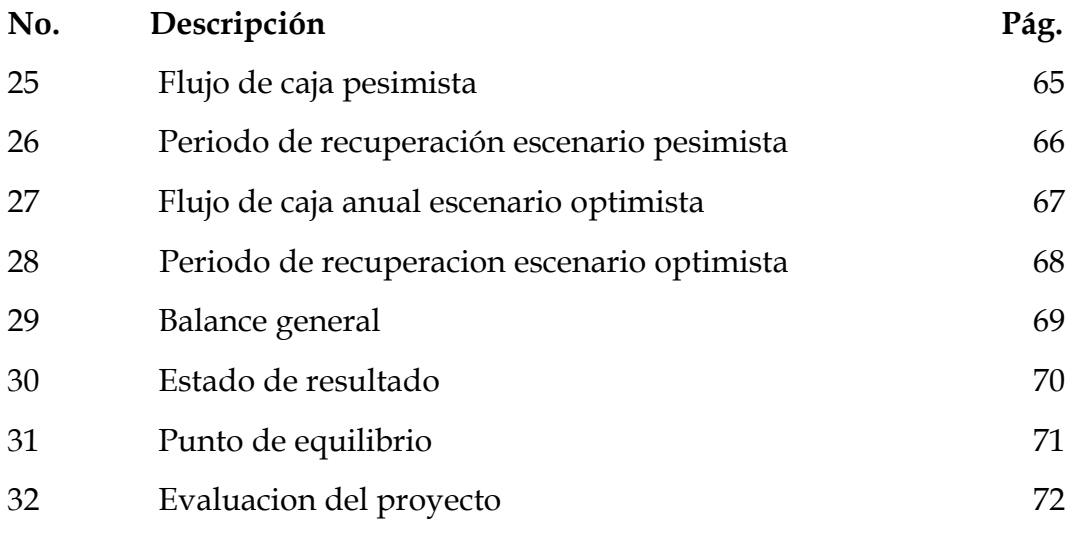

# **ÍNDICE DE GRÁFICOS**

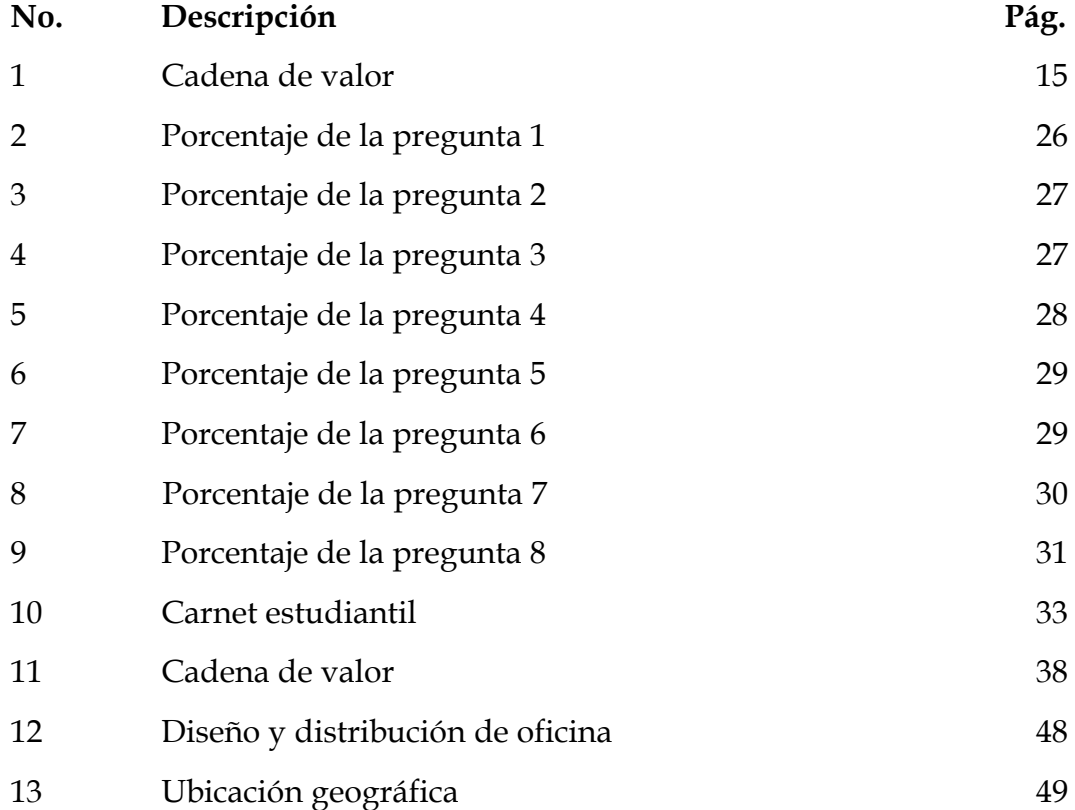

## **ÍNDICE DE ANEXOS**

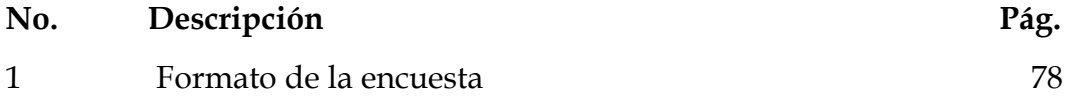

#### **RESUMEN**

**TEMA: "C**arnet estudiantil con código de barra"

**AUTOR:** Juliana Espinoza Ortiz

Las Instituciones educativas, se encuentran en un periodo de debate y reflexión, puesto que tienen que prepararse para las necesarias reformas y adaptaciones de tecnologías, prestan diferentes servicios a los estudiantes como los son el uso de la biblioteca, laboratorio de computación, etc, pero dicho servicio no satisface algunas de las necesidades que requieren los estudiantes como por ejemplo el uso del carnet actual en las bibliotecas el mismo que se tiene que llenar la información manualmente en formularios siendo así un poco tedioso para quienes registran los datos. Si bien es cierto, hoy en día la tecnología está al alcance de nuestras manos. En torno a esto; como futuros profesionales hemos considerado pertinente abordar un estudio minucioso en este importante tema. Siendo así que las Bibliotecas, no han permanecido al margen de cambio y de futuro, y fruto del trabajo llevado a cabo en su seno es la nueva implementación de "Carnet Estudiantil con código de barras" que se plantea en este proyecto permitiendo la facilidad, eficiencia, atención y calidad a todos los estudiantes que se benefician de los recursos literarios e investigativo para el aprendizaje, mejorando la utilización de los diferentes servicios que prestan las instituciones.

 **Juliana Espinoza Ortiz Jorge Gustavo Ugarte Fajardo Autor Director de Tesis**

#### **ABSTRACT**

#### **TOPIC:** "Carnet barcode Student"

**AUTHOR:** Juliana Espinoza Ortiz

Educational institutions are in a period of discussion and reflection, as they have to prepare for the necessary reforms and adaptations of technologies, provide different services to students and are using the library, computer lab, etc. But the service does not meet some of the needs that require the students such as current license usage in libraries the same as you have to fill the forms manually in that way a bit tedious for those who record data. While today's technology at our fingertips but we as students are forming us we do not use it for the realization of a project that will serve to the benefit of students in general. Around this, as professionals we have considered necessary to address a detailed study on this important issue. Seeing that the libraries have not stayed out of change and future, and the result of work performed in their midst is the new implementation of "Carnet barcode Student" that arises in this project allowing ease, efficiency, service and quality to all students who benefit from the literary and investigative learning, improving the use of the various services provided by the institutions.

 **Juliana Espinoza Ortiz Jorge Gustavo Ugarte Fajardo Autor Director de Tesis**

#### **PRÓLOGO**

El presente trabajo de investigación del "Carnet estudiantil con código de barra" en las instituciones educativas, ayudara a satisfacer las necesidades de los estudiantes en lo que concierne en el aspecto académico de una manera eficaz. En medio de las encuestas realizadas se obtuvo la conclusión de crear este proyecto, para una mejor perspectiva en este ámbito, logrando éxito de la inversión realizada.

En el primer capítulo se puede revisar el perfil que tiene este proyecto proyectándose a una misión y visión tecnológica.

Capítulo 2, para una mayor acogida en el mercado se realizó el análisis respectivo de la empresa, en todos los campos con una planificación estratégica acorde al producto educativo.

Capítulo 3, se hace referencia al análisis técnico, cadena de valor e infraestructura .

Capítulo 4 análisis económico y financiero, donde incluye el punto de equilibrio y la evaluación para conocer la situación esperada evitando los riesgos que se lleguen a dar en la misma.

Capítulo 5 conclusiones y recomendaciones que necesita la empresa para mejoras a futuro. Que este proyecto beneficie a los estudiantes e instituciones educativas para una mejor organización en las bibliotecas y se espera que la inversión realizada por la empresa.

#### **CAPITULO I**

#### <span id="page-16-0"></span>**ANÁLISIS DE LA EMPRESA Y SU ENTORNO**

#### <span id="page-16-2"></span><span id="page-16-1"></span>**1.1 Antecedentes**

La idea del proyecto surgió de la necesidad de ver la aglomeración de estudiantes en las ventanillas de las bibliotecas, no tienen la facilidad de solicitar libros en menos tiempo ya que se tardaban en llenar la ficha de datos.

El proyecto consiste en crear una empresa que proporciona un software para el servicio de control de los estudiantes en las bibliotecas, ofreciendo una excelente calidad, eficiencia y atención en adquirir un libro, mediante el uso de tecnología como es el sistema de lector de código de barras para los carnets estudiantiles.

Los códigos de barras son una forma sencilla, rápida y precisa de codificar información, que posteriormente puede leerse mediante dispositivos ópticos, los cuales recolecta, almacena y envía la información al ordenador.

Desde el punto de vista de un negocio, emplear un sistema lector de códigos de barras reduce considerablemente la ineficacia, mejorando la productividad.

En la última década, se ha hecho patente la importancia de la

información, todo gira alrededor de ella y existe un gran interés por obtenerla cada vez más rápido y en forma más confiable. Una de las principales ventajas es que los datos almacenados en un código de barras pueden ser leídos de manera precisa y rápida. Por este motivo TecnoSystem ofrecerá el software a los centros educativos y de esta manera podrán mejorar el servicio de atención para los estudiantes.

#### **1.2 Identificación del problema**

#### **1.2.1 Nombre de la empresa**

TecnoSystem

"Carnet Estudiantil con código de barra"

#### **1.2.2 Descripción del negocio**

#### **1.2.3 Visión, misión**

#### **Misión**

Gestionar con idoneidad la aplicación tecnológica de la información en las instituciones educativas, ofreciéndoles soluciones integrales y de excelente calidad para el control de servicio de las bibliotecas, aportando en el desarrollo del sector educativo y de sus integrantes.

#### **Visión**

Es la de constituirse en una empresa líder en el sector informático del país basando su funcionamiento en el profesionalismo y en la calidad de sus servicios.

#### **1.2.4 Objetivos, estrategias y metas**

#### **Objetivos**

Desarrollar software educativo, con la finalidad y capacidad de resolver situaciones reales en las instituciones educativas para su desarrollo y evolución tecnológica, atendiendo sus necesidades y logrando mejorar su productividad, obteniendo una mayor rentabilidad con nuestro sistema lector de código de barras en los carnets estudiantiles. Lograr una cobertura del 20% al mercado en modulabilidad sostenible.

#### **Estrategias**

Incrementar la rentabilidad redistribuyendo el capital hacia oportunidades que ofrezcan mayores beneficios. Mejorar la calidad de vida de las personas lanzando al mercado las innovaciones tecnológicas que el consumidor necesita en cada momento mantener nuestra destacada posición en innovación y obtendremos el mayor partido posible a nuestros importantes recursos de propiedad intelectual. Reforzar nuestras competencias liderando el mercado.

#### **Metas**

Con este nuevo sistema bibliotecario la empresa alcanzara y obtendrá un nivel en el mercado a lanzar nuestro nuevo producto, logrando un reconocimiento no solamente en nuestro país sino fuera de él, incrementando nuestra rentabilidad y una excelente calidad de servicio.

#### **1.2.5 Valores de la empresa**

- Tener un comportamiento ético y responsable en lo individual y organizacional.
- Respetar las culturas empresariales de nuestros clientes, independientemente de su clase social, jerarquía, edad y nivel de instrucción sin importar la posición que ocupen o lo que hayan realizado.
- $\triangleright$  Actuar con objetividad centrada en resultados, apoyando sus acciones en el dominio técnico, en datos y métodos definidos, para viabilizar los desafíos bajo su responsabilidad.
- Tener motivación e iniciativa para contribuir con actitudes constructivas en desafíos, de acuerdo con objetivos y expectativas dimensionadas, teniendo conciencia no solo de sus responsabilidades sino también de los resultados de la empresa como un todo.
- Interactuar con los profesionales de su red de relaciones, valorizando al ser humano, manteniendo la confianza, la credibilidad, la amistad, la receptividad y la alegría de formar parte del equipo de **TecnoSystem.**

#### **1.2.6 Tendencia del entorno internacional**

El código de barras es un sistema para identificar objetos y recoger datos automáticamente. La necesidad de catalogar, intercambiar e identificar la inmensa cantidad de productos que nos rodean propició la aparición de algo muy común en estos días y muy extraño tan solo hace 30 años atrás: el código de barras.

Los códigos de barras se emplearon por primera vez a principios de la década de 1960 en Estados Unidos. (Antonio, 1994)

En 1997 (Ohio, EEUU) instala el primer sistema basado en códigos de barras se estima que en el mundo se realizan cerca de 5 mil millones de lecturas de códigos de barra al día.

En concreto, hablamos de 3 grandes tipos códigos. Los numéricos, utilizados para identificar productos de venta directa al público; los alfanuméricos, compuestos por números y letras con el fin de entregar información adicional como el número de lote o la fecha de elaboración y los bidimensionales, que han empezado a usarse en documentos que requieren el envío de mensajes más grandes, como un expediente clínico completo.

Es utilizado también para la optimización en el control de inventarios y aumento de productividad en el punto de pago, eliminando colas y disminuyendo el tiempo de espera y ofreciendo un mejor servicio al cliente.

El uso de la tecnología en las empresas hoy en día es fundamental para lograr tener una estabilidad en el mercado y ser rentables además de que prácticamente sin el uso de estas herramientas los procesos de las organizaciones serían más complejos y el control de la información no sería adecuada, lo que ocasionaría un grave problema para el desarrollo de las empresas.

Por esta razón nuestro servicio es la implementación de códigos de barras en los carnets estudiantiles para mejorar la atención al estudiante y satisfacer las necesidades que se ha detallado en los antecedentes. Consideramos que este proyecto será un aporte muy valioso para la comunidad educativa, ya que mediante el desarrollo e implementación del software educativo obtendremos una atención eficaz de los servicios estudiantiles.

#### **1.3 Justificativos**

#### **1.3.1 Justificación**

En las bibliotecas de las diferentes instituciones educativas, las mismas que actualmente en donde mucho de los usuarios no son atendidos con eficiencia y calidad al solicitar un texto de investigación por lo que tenía que realizar inmensas filas y llenar fichas con sus datos para obtenerlos lo que ocasiona la pérdida del tiempo en investigar los diferentes temas, falta de control de estudiantes, actividades repetitivas, errores, etc. Es por este motivo que surgió la idea de este nuevo proyecto de crear una empresa que especialmente con proceso manual para la prestación del servicio.

#### **1.3.2 Delimitación**

Se trata de un plan de negocio para crear una empresa de sistemas informáticos, donde se va a cubrir los análisis, plan financiero, plan de marketing, con el objetivo de crear en práctica la idea de negocio que se ha planteado la empresa y que va a estar enfocada a prestar los siguientes servicios: Diseño de software integral y desarrollar programas

tecnológicos de software.

#### **1.4 Objetivos**

#### **1.5 Objetivo general**

Elaborar un plan de negocio para crear una empresa que ofrecerá soluciones informáticas y servicios implementando el lector de códigos de barras en los carnets estudiantiles para el control de los estudiantes en las bibliotecas de las instituciones educativas.

#### **1.6 Objetivos específicos**

- Realizar el análisis de la empresa y su entorno.
- Efectuar el análisis de mercado y su plan de marketing.
- Realizar un estudio técnico de la empresa desarrollando un prototipo del software que la empresa ofrecerá.
- Realizar el análisis administrativo y la estructura de la organización.
- Realizar el análisis legal y social, incluyendo la distribución accionaria del impacto social y ambiental.
- Realizar el análisis económico y financiero, incluyendo distintos escenario para el análisis de factibilidad de proyectos, hacemos una proyección de los ingresos y gastos de la empresa.
- Realizar el análisis de riesgos en la información e inversión.
- Realizar el análisis de la evaluación del proyecto, punto de equilibrio, factibilidad, conclusiones y recomendaciones.

#### **CAPITULO II**

#### **ANÁLISIS DE MERCADO**

#### <span id="page-23-2"></span><span id="page-23-1"></span><span id="page-23-0"></span>**2.1 Análisis político, económico, social y tecnológico**

Con respecto a la crisis política de nuestro país que se traduce en inestabilidad, no solo se extiende a todos los niveles sino que afecta con particular fuerza a los gobiernos que se ha palpado una realidad desde el año de 1966 por una serie se sucesiones presidenciales donde cada uno aplican sus políticas de conveniencia a favor de grandes grupos económicos e incluso de personas, generando una problemática muy seria desde el punto de vista gubernamental además de la inestabilidad hay una crisis de legitimidad en ciertas instituciones.

Por tal razón el gobierno ha perdido fuerza, al contar con menos asambleístas desde que iniciaron su período, permitiendo algunas leyes que perjudican la inversión y a la creación de empresas debiendo ser todo lo contrario para que nuestro país sea competitivo estableciéndose nuevas leyes que favorezcan a la creación de empresas revisadas y atenuadas con un conocimiento solido hacia el enfoque internacional y con vocación exportadora, participando activamente en las cadenas productivas llevando sus [productos](http://www.monografias.com/trabajos12/elproduc/elproduc.shtml) y [servicios](http://www.monografias.com/trabajos14/verific-servicios/verific-servicios.shtml) al mercado internacional.

Las políticas públicas deben ser destinadas a fortalecer la creación de nuevas empresas que generen empleos y a la vez resolver el gran déficit de trabajadores que tienen en materia de saberes técnicos y políticoinstitucionales, fortaleciéndoles con capacitación sobre la fuerza laboral en el proceso productivo, jurídico y a la gestión administrativa de la empresa, con los mercados, la sociedad civil y la política evitando la inseguridad de la población con respecto a la delincuencia y justicia que va en aumento lo cual dificulta la atracción de capitales y el interés de nuevas inversiones.

En el Ecuador la Superintendencia de Bancos ha supervisado la aplicación de las recomendaciones dadas en el Basilea II. De igual forma la Ley de la contraloría permite la aplicación de controles que permiten minimizar los fraudes a nivel informáticos.

Este gobierno ha dado facilidades en ciertas importaciones de productos electrónicos que permiten desarrollar tecnología de empresas en el país. Entre estas las tecnologías de control de acceso de personas, pudiendo ser estas de tipos como: tarjetas lectoras de códigos magnéticos y sensores biométricos respaldando con software que permiten el control de ingreso del personal.

Actualmente el gobierno, está aportando con presupuestos tecnológicos en todas las instituciones educativas del país, para que éstos a su vez induzcan las TIC como computadoras con internet, pizarras digitales, proyectores, etc.

Nuestro querido Ecuador requiere de manera urgente el apoyo al espíritu emprendedor y a la creación de empresas, para ampliar la base de propietarios como eje de la [democracia](http://www.monografias.com/trabajos/democracia/democracia.shtml) económica, recuperar y mantener niveles de crecimiento económico alto en el largo plazo, incrementar la [inversión](http://www.monografias.com/trabajos12/cntbtres/cntbtres.shtml) privada, y ofrecer una excelente prosperidad a todas las personas.

#### **2.1.1 Análisis económico-social**

La economía ecuatoriana se ha caracterizado históricamente por su reducido crecimiento económico y limitada diversificación por las causa internas, crisis del sector financiero que ha sido un factor determinante llevando a cabo la inestabilidad política de estos últimos años, la paralización y recesión del aparato productivo y la errática política económica del Estado dando como resultado un ingreso por habitante inferior a la mitad del promedio latinoamericano y el abultado predominio de un número reducido de productos primarios en sus importaciones.

Su estructura social ha mantenido profundas desigualdades sociales, étnicas y regionales, cuya significación se ha reflejado en la fragilidad y escasa representatividad de las instituciones democráticas, en un prolongado conflicto social y en una crónica inestabilidad política.

Luego de la dolarización el Ecuador, se encuentra inmerso en una mayor estabilidad de proyectar las ventas y apostar a las inversiones permitiendo una rápida recuperación de la economía del país.

Actualmente con las medidas restrictivas a las importaciones, el gobierno ha conseguido mejorar la balanza de pagos, pero es preocupante los controles impositivos a la salida de capitales puesto que esto también desmotiva la inversión externa, además los impuestos a las importaciones incrementan los costos de los productos y por lo tanto afecta al consumidor ecuatoriano además de la posibilidad de que se produzcan represalias por parte de los países afectados.

El crecimiento del PIB se apuntala en un precio del petróleo alto para

la ejecución de una fuerte inversión pública, pero ante un escenario internacional muy volátil, no genera mayor confianza en los empresarios privados. Por otro lado las plazas de trabajo son en su mayoría creadas en el sector público puesto que existe una gran inseguridad jurídica y los mecanismos de apoyo son reducidos frente a los castigos impositivos.

La nueva ley de la Producción, otorga apoyo e incentivos tributarios a ciertas industrias y zonas geográficas pero así mismo introduce el "salario digno", el cual castigará a las empresas pequeñas y medianas que emplean abundante mano de obra y no cuentan con capitales ni utilidades elevadas.

#### **2.1.2 Análisis tecnológico**

El Sistema tecnológico ha tenido un desarrollo sostenido durante los últimos tiempos llegando a un diagnóstico severo sobre dificultades presentes para avanzar en el proceso de desarrollo, generación y distribución de riquezas y capacidades. Sin embargo, existen iniciativas y adelantos para desarrollar y consolidar un verdadero Sistema Nacional de Ciencia, Tecnología e Innovación: el marco legal y normativo y los servicios de financiamiento y de apoyo existentes, algunas de las instituciones actuales, la demanda de la industria petrolera, son adecuados para lograr la utilización de la oferta y las capacidades nacionales en ciencia y tecnología, todavía escasamente aprovechadas, en función del desarrollo de la productividad del sector empresarial y del país.

La intervención del Gobierno con respecto a la Ciencia y Tecnología se orienta a retomar los esfuerzos avanzados para impulsar un ambiente propicio para la innovación y fomentar esta cultura en la sociedad, a fin de contribuir con los cambios necesarios para insertar al país en los nuevos modelos productivos instalados en un mundo globalizado, y que están basados, fundamentalmente, en la valoración del talento humano y en el desarrollo científico tecnológico.

Estamos ante una revolución digital tecnológica; asistimos a una difusión planetaria de las computadoras y las telecomunicaciones. Estas nuevas tecnologías plantean nuevos paradigmas, revolucionan el mundo. Estos hechos bastan para demostrar que los nuevos medios no sólo han cambiado la manera de ser y de actuar como científico o profesional, sino que están cambiando también la manera de ser y de actuar como ciudadano. Es un hecho, la era digital está aquí y nos toca directa o indirectamente a todos.

#### **2.2.- Análisis de la Empresa**

El micro, pequeñas y medianas empresas-Pymes, son una pieza muy importante en el engranaje de la economía mundial.

En las últimas dos décadas la industria de software ha emergido, crecido y fortalecido a tal punto que representa actualmente una actividad económica de suma importancia para todos los países del mundo.

La industria se software en la mayoría de los países está formada por tejido industrial compuesto en gran parte por Pymes desarrolladoras de software que favorecen al crecimiento de economías nacionales.

La mayoría de empresas desarrolladoras de software son pequeñas (tienen menos de 50 empleados): En el mercado tenemos empresas con mayor aceptación de clientes: SOFTWARE ERP, GLOBALOGIC, las de menor aceptación son: ADS SOFTWARE, AESOFT, NECTILUS DEL ECUADOR, ofreciendo servicio a pequeñas, medianas y grandes.

En el mercado existe rivalidad baja; está centrada en la competencia de precios, calidad de productos y la durabilidad, garantías de servicios después de las ventas y la imagen de la marca. No todos los software de la misma clase son iguales. La diferenciación es, por tanto, una estrategia de marketing que trata de resaltar las características del producto, sustanciales o simplemente accesorias, que pueden contribuir a que sea percibido como único.

Nuestra empresa deberá emplear estrategias para que logre una ventaja competitiva la misma que dependerá de las capacidades y las estrategias competitivas de las compañas rivales.

Tenemos el ingreso potencial de nuevos competidores, Mientras más bajo sea el precio de los sustitutos u originales, mejor es su calidad y su desempeño y menores los costos del cambio para el usuario, serán más intensas las presiones competitivas ejercidas por los productos.

Las presiones competitivas relacionadas con el comprador tienden a ser mínimas siempre que los artículos proporcionados son bienes comunes que están disponibles en el mercado abierto a un gran número de proveedores con una amplia capacidad. Las empresas se caracterizan por el mejoramiento continuo, incrementan la productividad, promoviendo la innovación tecnológica en las diferentes áreas.

#### **2.3.1 Análisis de valor:**

La cadena de valor genera un beneficio más significativo al consumidor y a partir de esto obtenemos ventajas competitivas, donde las ventajas competitivas son las actividades que se desarrollan la empresa en diseño, producción, mercadotecnia, entrega y apoyo a sus productos y pueden contribuir a la posición de costo relativo de las empresas y crear así una base para la diferenciación.

La cadena de valor de una empresa se debe enlazar con las cadenas de valor de sus proveedores, distribuidores y clientes. Una red de valor consiste en sistemas de información que mejoran la competitividad en toda la industria promoviendo el uso de estándares y al dar a las empresas la oportunidad de trabajar de manera más eficiente con sus socios de valor. (Elizabeth, 2004)

A continuación se presenta la cadena de valor de TecnoSystem S.A

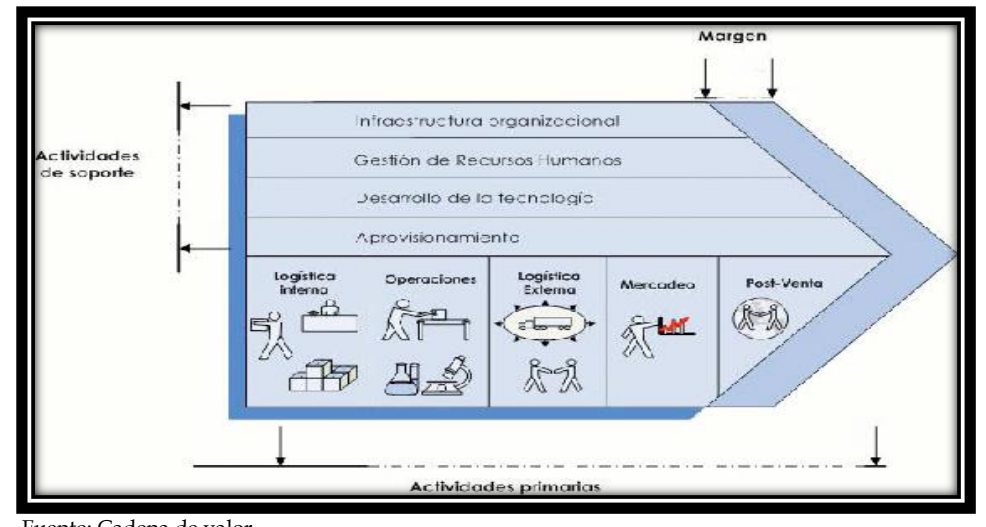

## **GRÁFICO No. 1 CADENA DE VALOR**

Fuente: Cadena de valor

Elaborado por: Juliana Espinoza

Para TecnoSystem tenemos como actividades primarias: logística interna, operaciones, logística externa, marketing y ventas, servicio postventa. Como actividades de apoyo tenemos: aprovisionamiento, desarrollo tecnológico, recursos humanos, infraestructura de la empresa.

- **1. Logística de entrada o interna:** Recepción y almacenamiento de los equipos electrónicos para la automatización de procesos de control de ingreso. Recepción de errores o novedades presentadas por los clientes.
- **2. Operaciones:** Diseño e implementación de la infraestructura y el desarrollo del sistema de control de ingreso con lector de código de barra. Capacitación de las aplicaciones desarrolladas a los usuarios de los clientes.
- **3**. **Logística externa:** Distribución de equipos y de software al cliente.
- **4. Mercadeo y ventas:** Se realiza actividades relacionadas como promocionar el producto por esta razón **TecnoSystem S.A** da mucha prioridad a la definición de estrategias de publicidad para que los compradores puedan adquirir el producto e inducirles a comprar el software con el equipo lector de código de barras.
- **5-.Post-Venta o Servicio:** Son aquellas actividades que brindan al cliente un soporte del producto comprado, además de la prestación de servicios que permitan realzar o mantener el valor del producto.

A continuación tenemos las actividades de soporte: Estas actividades al igual que las primarias están divididas, pero en este caso son 4 categorías:

1. **Abastecimiento o aprovisionamiento:** Son todas las actividades necesarias para adquirir todos los factores requeridos para desarrollar

el proceso productivo, adquisición de equipos lector de código de barra. También se renuevan periódicamente los equipos tecnológicos de desarrollo con tecnología de punta. Garantizando de esta forma desarrollos de aplicaciones rápidas y eficientes.

- **2. Desarrollo de tecnología:** Todas y cada una de las actividades primarias representan tecnologías. Consiste en un rango de actividades que pueden ser agrupados de manera general en esfuerzos para mejorar el producto y el proceso. No solamente son las tecnologías usadas directamente en el producto final, sino también implica muchas otras formas de desarrollo, como es la investigación y diseño del producto, diseño del equipo de proceso y procedimientos de servicio, capacitación y certificación periódica sobre nuevas herramientas de desarrollos. Incorporación de equipos y respaldos de información.
- **3. Gestión de recursos humanos:** TecnoSytem establece políticas en el proceso de búsqueda, selección, contratación y formación de todo el personal de la organización. De esta forma se garantiza la calidad de los productos desarrollados**.**
- 4. **Infraestructura de la organización**: en esta categoría se incluyen actividades como la administración general, planeación, finanzas, contabilidad, asuntos legales y gubernamentales y administración de calidad.

La empresa ofrece facilidades de financiamiento de compra para nuestros clientes. También se sostienen Alianzas estratégicas con proveedores de equipos en el extranjero, soportándonos financieramente con la CFN (Corporación Financiera Nacional).

#### **2.4 Matriz foda**

Es una herramienta de análisis que puede ser aplicada a cualquier situación, individuo, producto, empresa, etc, que esté actuando como objeto de estudio en un momento determinado del tiempo. Realizado un análisis interno de los servicios que va a ofrecer "TecnoSystem" se estableció las siguientes fortalezas y amenazas a la competencia en el mercado nacional.

#### **CUADRO No. 1**

#### **MATRIZ FODA(FORTALEZA VS DEBILIDADES)**

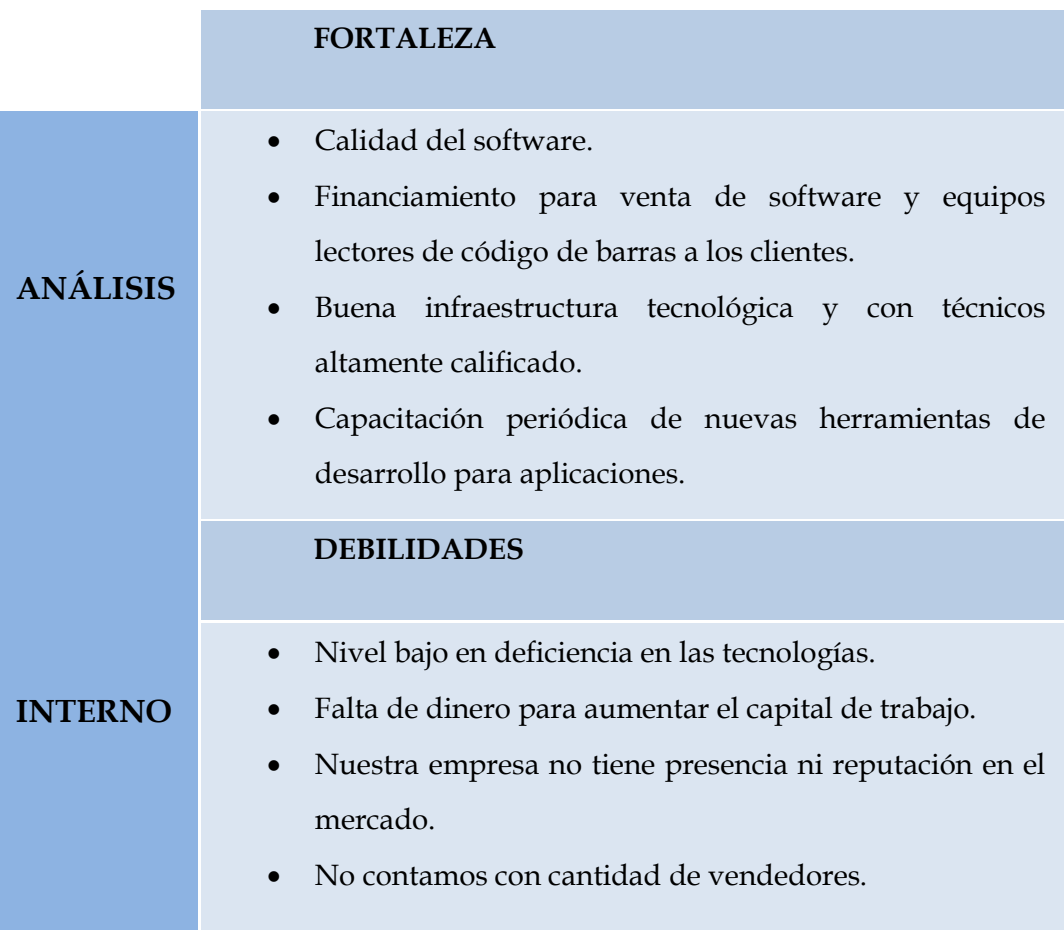

**Fuente**: Estrategia matriz foda(Fortalezas vs Debilidades) **Elaborado por:** Juliana Espinoza

A continuación presentamos el análisis externo de la matriz FODA.

#### **CUADRO No 2**

# **MATRIZ FODA(OPORTUNIDADES VS AMENAZAS)**

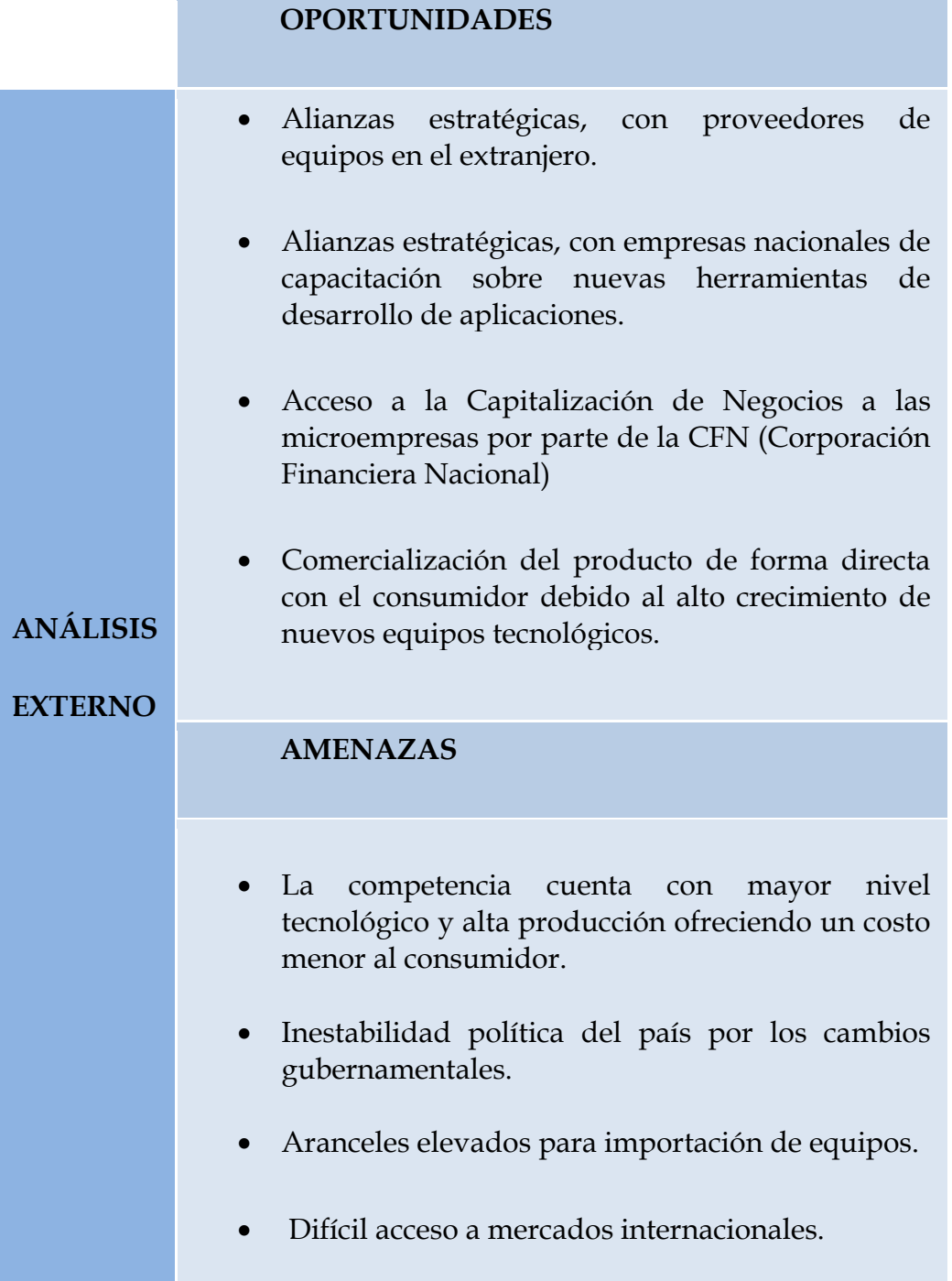

**Fuente**: Estrategia Matriz foda(Oportunidades vs Amenazas) **Elaborado por:** Juliana Espinoza

#### **2.5 Planificación estratégica**

El ambiente competitivo que existe hoy en día, y el uso constante de las Tecnologías de Información basadas en código de barras, han llevado a las empresas a desarrollar nuevas estrategias de negocio, para lograr una ventaja competitiva.

"TecnoSystem" Ofrece nuevos sistemas de software lector de código, la implantación de estos servicios ha impactado fuertemente a la empresa, debido a que la tecnología siempre está en constante avance. Es importante entonces realizar una Planeación Estratégica de TecnoSystem, ayudara a la misma a alcanzar la ventaja competitiva deseada en el mercado.

#### **2.5.1 Ventaja diferencial del servicio**

**TecnoSystem** dividió en dos categorías las ventajas diferenciales de nuestros servicios:

- > Negocio
- $\triangleright$  globales
- > corporativas.

#### **Negocio**

- Ofrecemos un servicio de excelente calidad.
- Precios satisfactorios para el cliente.
- Facilidades de pago en equipos y Software educativo.
- Publicidad entrega de volantes, anuncios en revistas.
- $\triangleright$  Buscar o establecer financiamiento con instituciones bancarias.
- Aumentar políticas de promociones en la ventas de equipos y software
- $\triangleright$  Capacitaciones gratis bajo compra de equipos y software.

#### **Globales – Corporativas**

- Establecer políticas de incursiona miento con nuevos proveedores.
- $\triangleright$  Actualizar los avances tecnológicos día a día.
- Asesorías de nuevos Proyectos, Lenguajes de Programación y compra nuevos equipos, etc.
- Diseñar e implementar políticas de satisfacción laboral.
- Mejorar y defender la competitividad de la empresa.

#### **Estrategias**

A continuación se determina las estrategias para aprovechar las oportunidades y fortalezas, así como también neutralizar las amenazas y superar las debilidades.

E1. Diferencia con base en el costo/ beneficio y calidad del software.

E2. Transmitir de forma personalizada con visitas demostrativas.

E3. Contacto con los sectores educativos y lograr apoyo estratégico.

E4.Capacitación al personal de las instituciones sobre el uso del software.

E5. Conferencias de moral , ética y fidelidad a la empresa

E6. Tener presente la Misión y Visión de la empresa.
#### **2.6 Análisis de mercado**

El objetivo principal de las instituciones educativas es prestar servicios de alta calidad, más que servir mercados, sin embargo dada al alto porcentaje de competencia de otros software nos vemos obligados a explotar el potencial de la investigación de mercados con sus diferentes técnicas para obtener información y así tomar decisiones apropiadas.

Las instituciones educativas representan la posibilidad de una participación en el sector productivo y una cartera de clientes para realizar los estudios del mercado.

# **2.6.1 Análisis del mercado meta**

Las instituciones Educativas son el mercado, Debido a que el producto es Software Educativo con lector de código de barra para carnets estudiantiles. Las características de nuestro mercado está enfocado a:

A las universidades que estén establecidas en la ciudad de Guayaquil y colegios de la misma.

A través del tiempo la biblioteca es uno de los recursos muy importantes de investigación donde los estudiantes acceden a la misma mediante un mecanismo diferente de realizar grandes filas y mucho tiempo necesitamos para llenar la información para obtener un libro, con este producto de Software Educativo con lector de código de barra se espera un cambio de la imagen y calidad de servicio en las Bibliotecas de la ciudad de Guayaquil a todos los estudiantes que acuden a la misma, facilitando con mayor eficiencia y en menos tiempo la obtención de la Investigación.

Los cambios van orientados a una mayor presentación en las Universidades con este nuevo producto que se lanzará al mercado Institucional.

# **2.6.2 Determinación del tamaño del mercado objetivo**

Hemos elegido las Bibliotecas en la ciudad de Guayaquil. Según datos encontrados en la SENESCYT (Senescyt) , contamos con 14 instituciones de educación superior en Guayaquil. Cada Universidad tiene varias facultades siendo un total de 73.

# **CUADRO No 3 UNIVERSIDADES DE GUAYAQUIL**

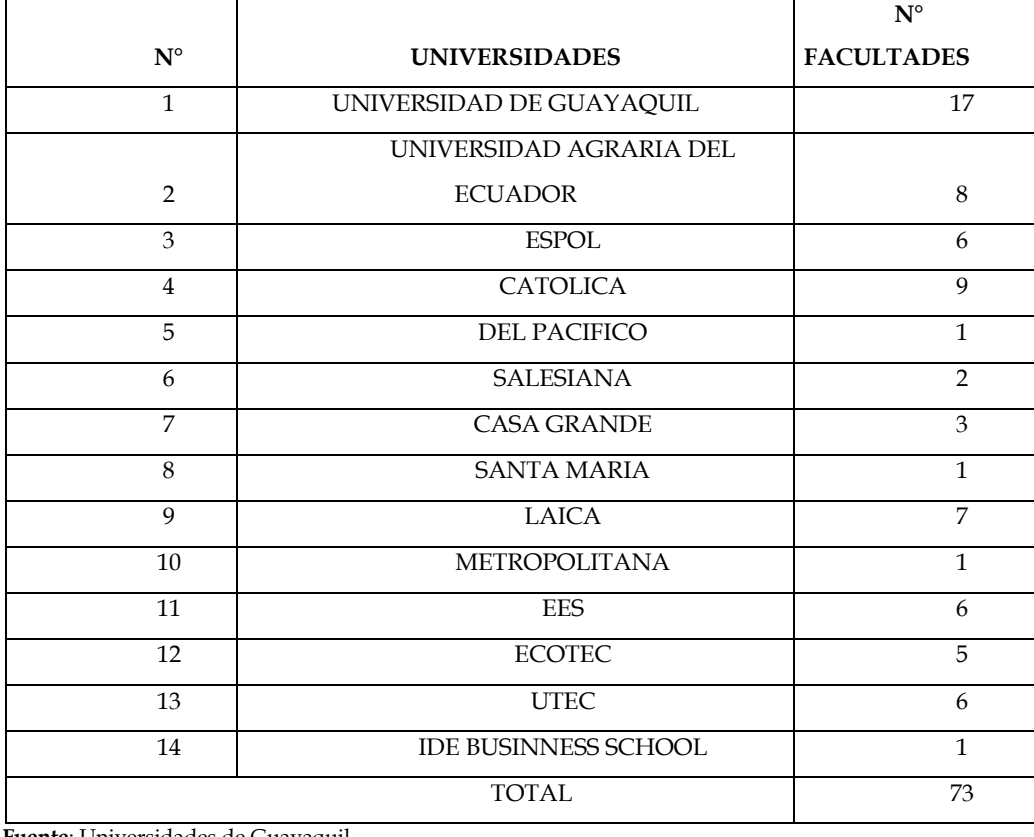

 **Fuente**: Universidades de Guayaquil

Elaborado por**:** Juliana Espinoza

Estas información es para comenzar con nuestras operaciones en el primer año, luego nos expandiremos en los próximos año con los colegios.

# **2.6.3 Tamaño del mercado objetivo**

# FÓRMULA PARA CALCULAR EL TAMAÑO DE LA MUESTRA

Para calcular el tamaño de la muestra suele utilizarse la siguiente fórmula: Para ello, lo usual es hacer uso de la fórmula de la muestra, la cual nos permite obtener un número representativo del grupo de personas que queremos estudiar. (Anderson, 2005)

$$
n = \frac{N\sigma^2 Z^2}{(N-1)e^2 + \sigma^2 Z^2}
$$

#### **Dónde:**

n = el tamaño de la muestra.

 $N = \tan \alpha$ ño de la población.

 $\sigma$  = Desviación estándar de la población que, generalmente cuando no se tiene su valor, suele utilizarse un valor constante de 0,5.

Z = Valor obtenido mediante niveles de confianza. Es un valor constante que, si no se tiene su valor, se lo toma en relación al 95% de confianza equivale a 1,96 (como más usual) o en relación al 99% de confianza equivale 2,58, valor que queda a criterio del investigador.

e = Límite aceptable de error muestral que, generalmente cuando no se tiene su valor, suele utilizarse un valor que varía entre el 1% (0,01) y 9% (0,09), valor que queda a criterio del encuestador.

$$
n = \frac{N\sigma^2 Z^2}{(N-1)e^2 + \sigma^2 Z^2}
$$

$$
n = \frac{73 \cdot 0.5^2 \cdot 1.96^2}{0.06^2 (73 - 1) + 0.5^2 \cdot 1.96^2}
$$

$$
n = \frac{73 \cdot 0.25 \cdot 3.8416}{0.0036(72) + 0.25 \cdot 3.8416}
$$

$$
n = \frac{70,1092}{0,2592 + 0,9604}
$$

$$
n = \frac{70,1092}{1,2196}
$$

$$
n = 57,485 \approx 57
$$

En este paso determinamos el número de encuestas que vamos a realizar o, en otras palabras, el número de Facultad que vamos a encuestar.

El mercado objetivo, el cual estuvo conformado por mujeres jóvenes y adultas jóvenes de 18 a 52 años de edad, que trabajan en las bibliotecas, la cual está conformada por una población 73 facultades, según fuentes estadísticas externas. Un nivel de confianza de 99% y un grado de error de 5% en la fórmula de la muestra. (ug.edu.ec)

# **RESULTADO DE LA ENCUESTA**

1-. Ud cree que las bibliotecas en las instituciones son muy indispensable para el uso de los estudiantes?

# **GRAFICO No. 2 PORCENTAJES DE LAS OPCIONES DE LA PREGUNTA 1 DE LA ENCUESTA REALIZADA**

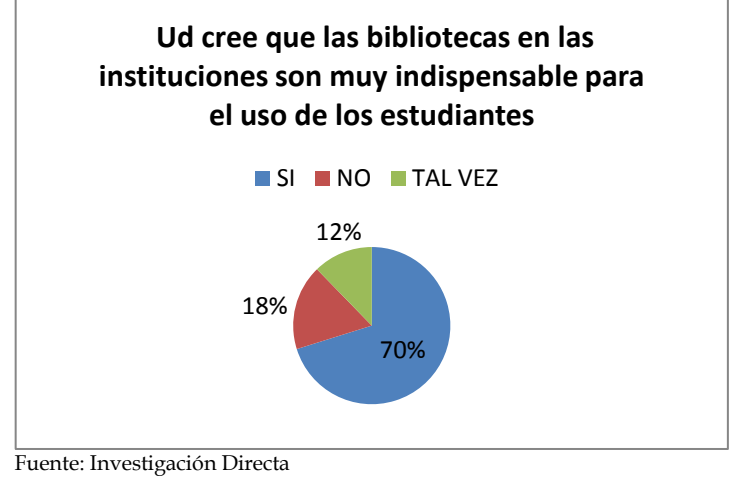

Elaborado por: Juliana Espinoza

En la pregunta # 1 se ha podido determinar que el 70%, 40 personas, de las 57 encuestadas expresaron que si es muy indispensable el uso de las bibliotecas, un 18% dijeron que no y un 12% dijeron q tal vez.

2-. Esta de acuerdo como se está llevando actualmente el registro manual de los estudiantes en la biblioteca?

En la pregunta # 2 se ha podido determinar que el 70%, 40 personas, de las 57 encuestadas expresaron que no están de acuerdo como se están llevando actualmente el registro manual de los estudiantes en las bibliotecas, un 18% dijeron que si y un 12% dijeron q tal vez.

# **GRÁFICO No. 3 PORCENTAJES DE LAS OPCIONES DE LA PREGUNTA 2 DE LA ENCUESTA REALIZADA**

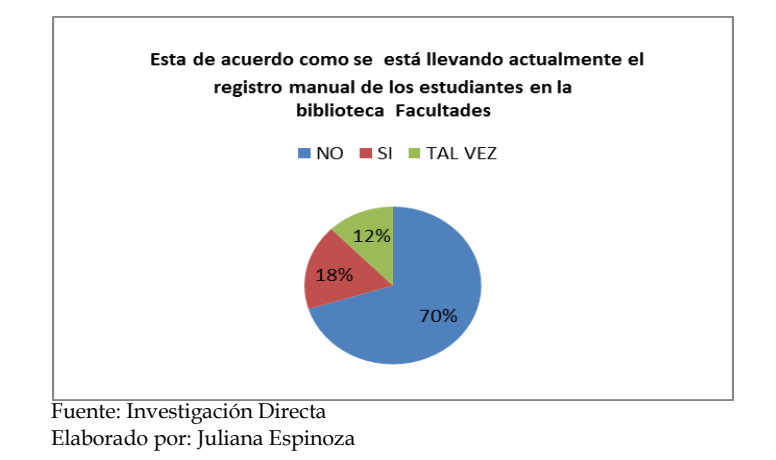

3-. Llenar fichas para poder ingresar a la biblioteca causa molestias a los estudiantes?

# **GRÁFICO No. 4**

# **PORCENTAJES DE LAS OPCIONES DE LA PREGUNTA 3 DE LA ENCUESTA REALIZADA**

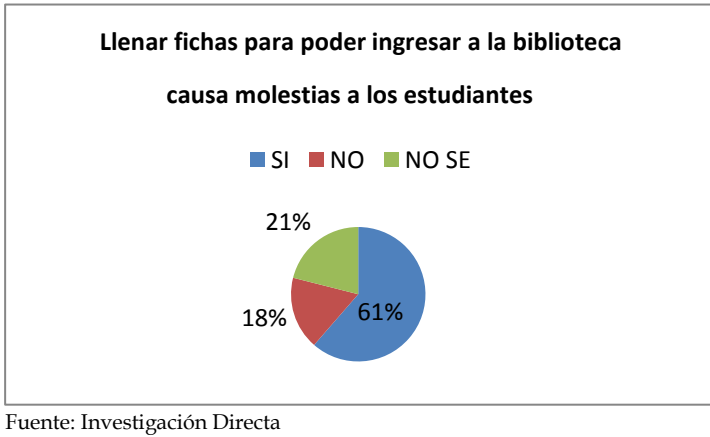

Elaborado por: Juliana Espinoza

En la pregunta # 3 se ha podido determinar que el 61%, 35 personas, de las 57 encuestadas expresaron que si causan molestia al llenar fichas para poder ingresar a la biblioteca, un 21% dijeron que no se y un 18% dijeron q no saben.

4-. Como es el Ingreso de los estudiantes en la biblioteca?

# **GRÁFICO No. 5 PORCENTAJES DE LAS OPCIONES DE LA PREGUNTA 4 DE LA ENCUESTA REALIZADA**

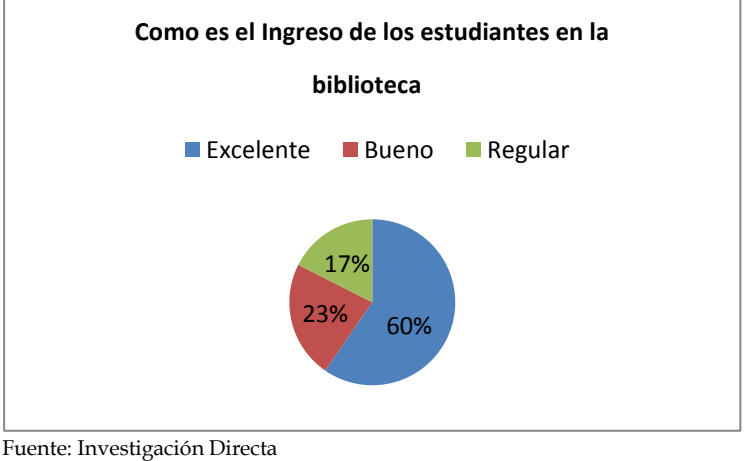

Elaborado por: Juliana Espinoza

En la pregunta # 4 se ha podido determinar que el 49%, 28 personas, de las 57 encuestadas expresaron que es muy lento el ingreso de estudiantes a la biblioteca, un 26% dijeron que es rápido y un 25% dijeron que es regular.

5-. Cuál es el Promedio de estudiantes que ingresan a la biblioteca?

En la pregunta # 5 se ha podido determinar que el 59%, 34 personas, de las 57 encuestadas expresaron que excelente el ingreso de estudiantes a la biblioteca, un 23% dijeron que es bueno y un 25% dijeron que es regular.

# **GRÁFICO No. 6 PORCENTAJES DE LAS OPCIONES DE LA PREGUNTA 5 DE LA ENCUESTA REALIZADA**

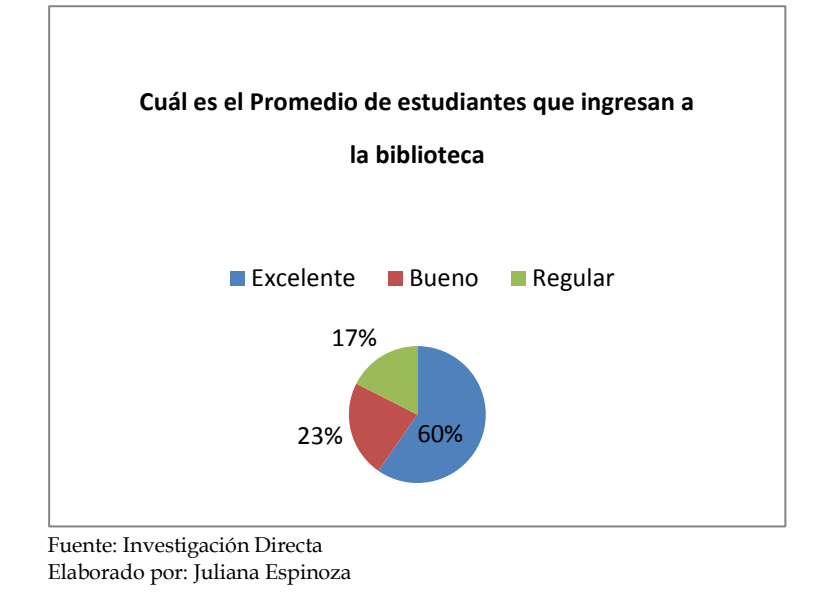

# 6-. Ud tiene Conocimiento acerca del lector de código de barra?

# **GRÁFICO No. 7**

# **PORCENTAJES DE LAS OPCIONES DE LA PREGUNTA 6 DE LA**

# **ENCUESTA REALIZADA**

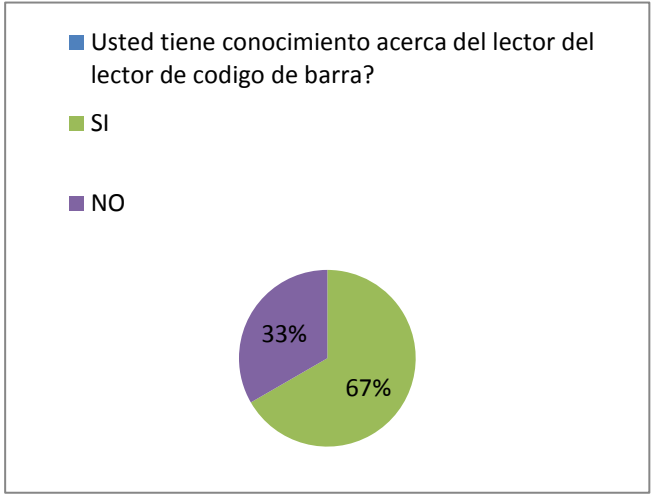

Fuente: Investigación Directa Elaborado por: Juliana Espinoza

En la pregunta # 6 se ha podido determinar que el 67%, 38 personas, de las 57 encuestadas expresaron que si tienen conocimiento acerca del lector de código de barra, un 33% dijeron que no tienen conocimiento.

7-. Cree Ud que es de gran ayuda el lector de código de barra para disminuir las filas de espera?

En la pregunta # 7 se ha podido determinar que el 59%, 34 personas, de las 57 encuestadas expresaron que al utilizar código de barra disminuye filas de espera, un 26% dijeron que no y un 26% tal vez.

# **GRÁFICO No. 8**

# **PORCENTAJES DE LAS OPCIONES DE LA PREGUNTA 7 DE LA ENCUESTA REALIZADA**

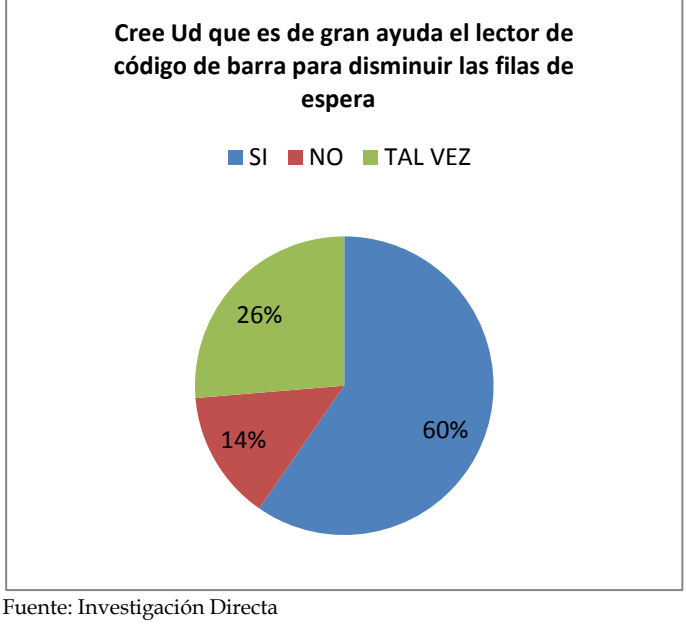

Elaborado por: Juliana Espinoza

8-. Estaría de acuerdo implementar un software lector de código de barra en la biblioteca?

En la pregunta # 8 se ha podido determinar que el 56%, 32 personas, de las 57 encuestadas expresaron que si están de acuerdo implementar el Sistema, un 30% dijeron que no saben y un 14% no.

# **GRÁFICO No. 9 PORCENTAJES DE LAS OPCIONES DE LA PREGUNTA 8 DE LA ENCUESTA REALIZADA**

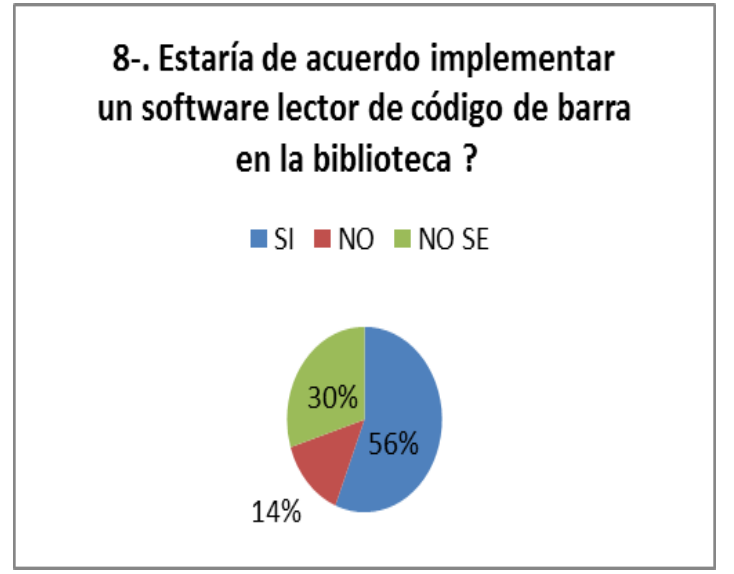

Fuente: Investigación Directa Elaborado por: Juliana Espinoza

# **2.6.4 Análisis de la competencia**

TecnoSystem S.A Actualmente existen empresas desarrolladoras de software con lectores de código de barras. Nos enfrentamos a una serie de empresas competidoras que cuentan con este tipo de sistemas siendo desarrollados e implementados por su departamento de sistemas. Es recomendable que identifique el área geográfica que cubren y la principal ventaja que les ha permitido ganar mercado, ya que con esta información podrán determinarse, con mayor facilidad, las estrategias de posicionamiento que deberá seguir la empresa para entrar y desarrollarse en el mercado.

El Análisis Porter de las cinco fuerzas es un modelo elaborado por el describen las 5 fuerzas que influyen en la estrategia competitiva de una compañía que determinan las consecuencias de rentabilidad a largo plazo de un mercado, o algún segmento de éste. Las primeras cuatro fuerzas se combinan con otras variables para crear una quinta fuerza, el nivel de competencia en una industria.

Las empresas que se encuentran en la capacidad de desarrollar software son:

- ADS SOFTWARE , GALARZA & ASOCIADOS
- > NECTILUS DEL ECUADOR, DATANET SA
- $\triangleright$  CONSULTICGROUP
- $\triangleright$  INTERSISTEMAS
- GESTIONSYSTEMS
- > INNOVASYSTEM ECUADOR S.A

# **2.7 Plan de mercadeo y estrategias de ventas**

# **2.7.1 Objetivos del plan de mercadeo**

El objetivo del plan de mercadeo es tener un sistema de este tipo y abarcar un mercado amplio en la ciudad de Guayaquil para lograr:

- Posicionar la Imagen de **TecnoSystem.**
- Cumplir como mínimo con el 87% de las metas comerciales propuestas.
- Cubrir el 73% del mercado y extendernos internacionalmente.

# **2.7.2 Presentación y descripción del producto**

A continuación se presenta el carnet estudiantil.

# **GRÁFICO No 10**

# **CARNET ESTUDIANTIL**

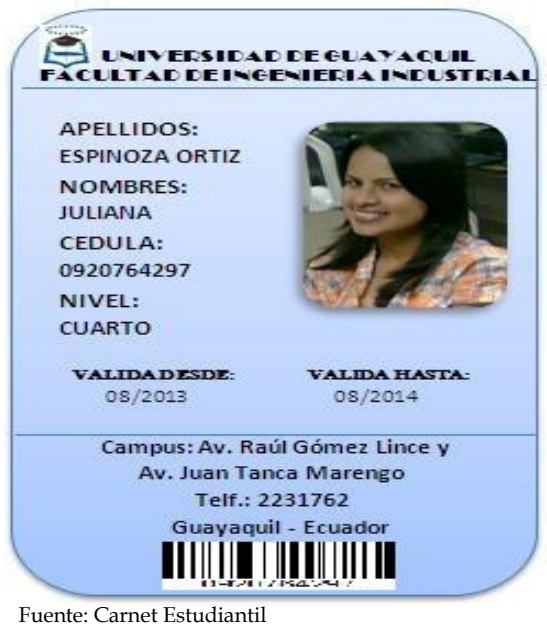

Elaborado por: Juliana Espinoza

TecnoSystem S.A presta un servicio de software educativo con lector de código de barras en los carnets estudiantiles, con la finalidad y capacidad de resolver situaciones reales en las instituciones educativas para su desarrollo y evolución tecnológica, atendiendo sus necesidades, ahorrando tiempo y facilitando el acceso de los estudiantes al ingresar en las bibliotecas.

# **2.7.3 Estrategias de precio**

La estrategia del precio podemos definir: Lo planteamos considerando como constitutivo del costo los desembolsos que estén directamente relacionados con su desarrollo e implementación y equipos de alta calidad.

El precio siempre es importante ya que es un buen requisito para poder competir en el mercado y por medio de este establecer una excelente estrategia de marketing. Tomando en cuenta los precios vigentes en el mercado.

Nuestra empresa ofrecerá un servicio de calidad superior al del resto de los competidores, con esto podremos fijar precios más altos.

#### **2.7.4 Estrategias de comercialización**

Consisten en objetivos de ventas así como en la posición conveniente en los ámbitos de productos o servicios y de grupos objetivo. Para determinar los objetivos de ventas de cualquiera de los ámbitos de productos o servicios y de grupos objetivo, se deben considerar las siguientes metas empresariales: Cifra de negocios, cuota de mercado, imagen y beneficios.

La medida de esta estrategia no es el dinero recibido por nuestros clientes sino de obtener nuevos clientes que se unan a nuestra empresa según el mercado del sistema educativo de la ciudad de Guayaquil.

Nuestra compañía se desarrollara, en su primera fase de inicio en la región costa específicamente en la ciudad de Guayaquil, que es donde se va a promocionar nuestro producto y servicio a las bibliotecas, de esta forma poco a poco ir extendiéndose a otras ciudades del país.

#### **2.7.5 Estrategias de ventas**

TecnoSystem considera que la satisfacción del cliente tiene importancia primordial, para mejorar este servicio incorpora a su estructura orgánica un Jefe de Ventas y bajo su cargo Vendedores. El vendedor tiene que actuar como filtro en la negociación, permite definir el negocio por las relaciones que desarrolla con el cliente y permite una canalización más verdadera para el intercambio de información.

El vendedor para **TecnoSystem** realiza una venta personal que involucra la comunicación persona a persona. Para lograr un crecimiento en ventas de su empresa, existen 4 posibles combinaciones basadas en los mercados y en los productos. La siguiente tabla muestra las estrategias disponibles: En un momento como el actual, en el que la competencia es cada vez más intensa, el área de ventas es muy importante para la competitividad de la empresa. Todos sabemos que es compleja la fijación de objetivos, la asignación de presupuestos de ventas, la correcta aplicación de las técnicas de ventas, etc.

Por ello, y aplicando la metodología de gestión de ventas: para conseguir siguientes objetivos:

- Definición de las correctas estrategias de ventas
- Incrementar las ventas gracias a la mejora de resultados del equipo.
- Análisis, selección y formación en técnicas de ventas del equipo humano.
- Definición de objetivos para el equipo de ventas.
- Definición de presupuestos de ventas
- Aumentar la satisfacción y fidelización del cliente.
- Diseño de la red, rutas y territorios de ventas

# **2.7.6 Estrategias de publicidad y promoción**

La publicidad es parte integral de nuestro sistema económico y está relacionada en forma directa con la fabricación, distribución, comercialización y ventas de productos y servicios. La publicidad es muy necesaria para reunir a compradores y vendedores. La Estrategias de Publicidad y Promoción, es donde TecnoSystem hace conocer a su mercado objetivo, llegando de manera directa (personal) o indirecta (masiva) al consumidor.

TecnoSystem considera la publicidad y promoción como una actividad importante y eficaz. Las diferentes actividades son:

- Encontrar más usos al producto y educar al público mediante campañas publicitarias como en revistas, diarios y cuñas televisivas en horarios de alta audiencia.
- Aumentar políticas de promociones en las ventas de equipos y software.

# **2.7.7 Estrategias de distribución**

**TecnoSystem** tiene la estrategia de distribución Directa, debido a que la empresa es la que produce o desarrolla el software y también es la misma **TecnoSystem** la que lo vende o hace llegar al consumidor final que es al establecimiento educativo(bibliotecas), así tenemos productos de mejor calidad y no maltratados. Le podemos dar la exclusividad que queramos al producto, debido a que el sistema es intransferible, es decir que ningún cliente que haya obtenido la aplicación no lo podrá vender a un tercero u otra privada.

# **CAPITULO III**

# **ANÁLISIS TÉCNICO**

# **3.1 Cadena de valor de la empresa**

La cadena de valor de una empresa se debe enlazar con las cadenas de valor de sus proveedores, distribuidores y clientes. Una red de valor consiste en sistemas de información que mejoran la competitividad en toda la industria promoviendo el uso de estándares y al dar a las empresas la oportunidad de trabajar de manera más eficiente con sus socios de valor.

# **GRÁFICO No. 11 CADENA DE VALOR**

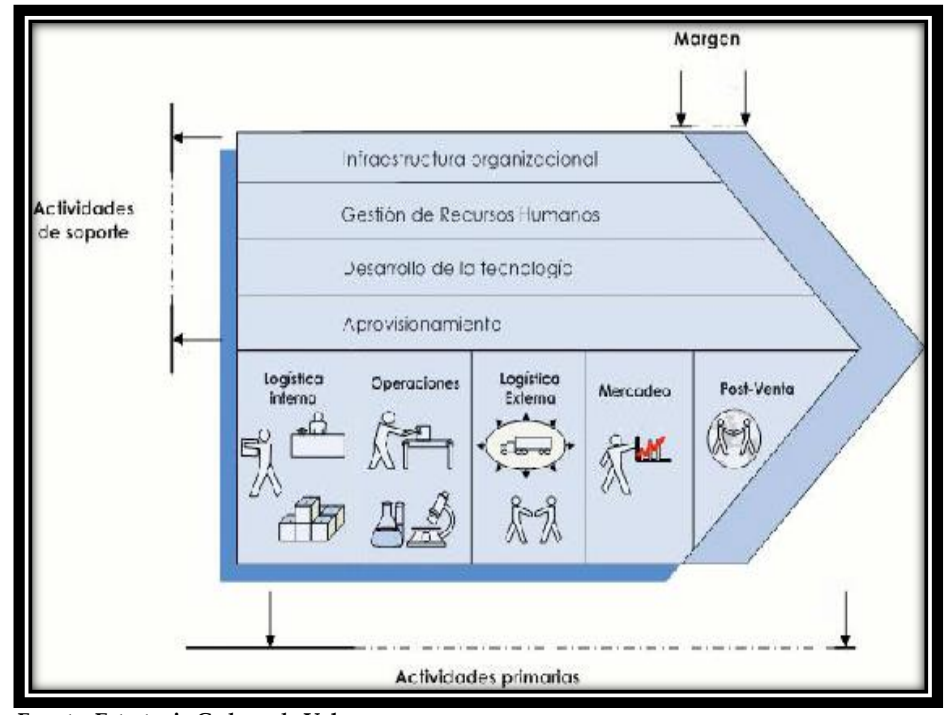

**Fuente: Estrategia Cadena de Valor Elaborado por:** Juliana Espinoza O

#### **3.1.1 Descripción actividades primarias**

TecnoSystem tiene las siguientes actividades primarias:

- Logística interna o de entrada.
- Operación.
- Logística externa o de salida.
- Mercadeo y ventas.
- Post-venta o servicio.

# **3.1.1.1 Logística interna o de entrada**

 Recepción y almacenamiento de los equipos electrónicos para la automatización de procesos de control de ingreso. Recepción de errores o novedades presentadas por los clientes.

# **3.1.1.2 Operaciones**

Diseño e implementación de la infraestructura y el desarrollo del sistema de control de ingreso con lector de código de barra. Capacitación de las aplicaciones desarrolladas a los usuarios de los clientes.

# **3.1.1.2.1 Proceso de prestación del servicio**

- 1. inicio
- 2. Los estudiantes ingresan a la biblioteca y son atendidos de forma personalizada por la secretaria.
- 3. La secretaria recibe el carnet estudiantil.
- 4. Carnet estudiantil capturado por el lector de código de barras.
- 5. Si el estudiante está habilitado ingresa.
- 6. Automáticamente el estudiante pasa a formar parte de la base del sistema de la biblioteca.
- 7. Imprimen sus datos
- 8. Y podrá tener acceso y obtener la información que desean.
- 9. Fin

# **3.1.1.2.2 Diagrama del flujo del proceso**

El siguiente cuadro presenta los pasos a seguir para poder hacer el ingreso a la biblioteca con el carnet con código de barras.

# **CUADRO No 4**

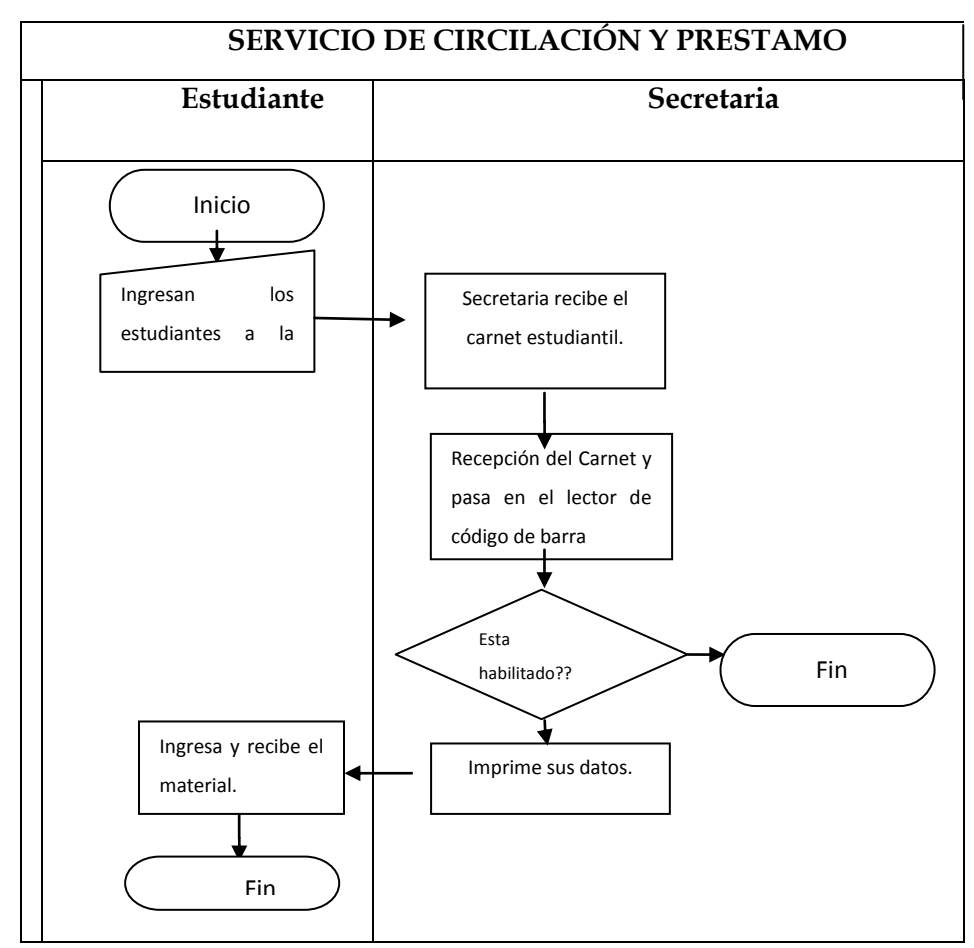

# **DIAGRAMA DE FLUJO**

Fuente: Diagrama de Flujo

Elaborado por: Juliana Espinoza

#### **3.1.1.3 Logística externa o de salida**

Recepción y almacenamiento de los equipos electrónicos para la automatización de procesos de control de ingreso.

Recepción de errores o novedades presentadas por los clientes, determinación de costos sobre nuevos desarrollos que el cliente desee.

# **3.1.1.4 Mercadeo y ventas**

Se realiza actividades relacionadas como promocionar el producto por esta razón TecnoSystem da mucha prioridad a la definición de estrategias de publicidad para que los compradores puedan adquirir el producto e inducirles a comprar el software con el equipo lector de código de barras.

# **3.1.1.5 Servicio o post-venta**

 Son aquellas actividades que brindan al cliente un soporte del producto comprado, además de la prestación de servicios que permitan realzar o mantener el valor del producto.

# **3.1.2 Descripción actividades apoyo**

TecnoSystem tiene las siguientes actividades de apoyo que:

- > Infraestructura.
- Gestión personal.
- > Tecnológica.
- > Aprovisionamiento.

#### **3.1.2.1 Infraestructura**

En esta categoría se incluyen actividades como la administración general, planeación, finanzas, contabilidad, asuntos legales y gubernamentales y administración de calidad.

La empresa ofrece facilidades de financiamiento de compra para nuestros clientes.

También se sostienen Alianzas estratégicas con proveedores de equipos en el extranjero, soportándonos financieramente con la CFN (Corporación Financiera Nacional)

# **3.1.2.2 Gestión personal**

TecnoSytem implanta políticas en el proceso de búsqueda, selección, contratación del personal de la empresa. Garantizando la calidad de los productos desarrollados.

# **3.1.2.3 Tecnología**

Todas y cada una de las actividades primarias representan tecnologías. Consiste en un rango de actividades que pueden ser agrupados de manera general en esfuerzos para mejorar el producto y el proceso. No solamente son las tecnologías usadas directamente en el producto final, sino también implica muchas otras formas de desarrollo, como es la investigación y diseño del producto, diseño del equipo de proceso y procedimientos de servicio, capacitación y certificación periódica sobre nuevas herramientas de desarrollos. Incorporación de equipos y respaldos de información.

### **3.1.2.4 Aprovisionamiento**

 Son aquellas actividades necesarias para adquirir todos los factores requeridos para desarrollar el proceso productivo, adquisición de equipos lector de código de barra. También se renuevan periódicamente los equipos tecnológicos de desarrollo con tecnología de punta. Garantizando desarrollos de aplicaciones más eficientes.

# **3.2 Análisis técnico operativo**

 TecnoSytem debe verificar la posibilidad técnica de fabricación del producto que se pretende. Para ello debe analizar y determinar el tamaño óptimo, la localización óptima, los equipos, las instalaciones y la organización requeridos para realizar la producción. Todo esto tiene relación con el funcionamiento y la operatividad del propio proyecto. El resultado del estudio técnico tiene por objeto proveer información para cuantificar el monto de las inversiones y de los costos de operación pertinentes a esta área.

# **3.2.1 Servicio al cliente (Depende de la Empresa)**

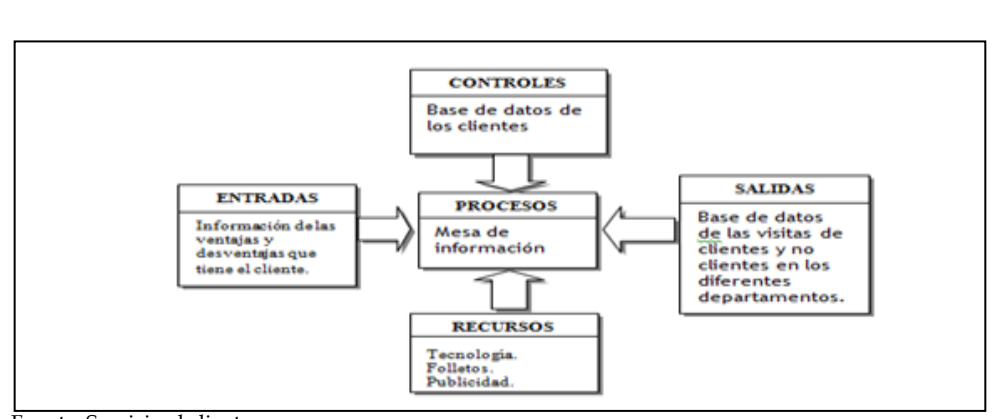

# **CUADRO No 5 SERVICIO AL CLIENTE**

 Fuente: Servicio al cliente Elaborado por: Juliana Espinoza

# **3.2.2 Facturación (Depende de la Empresa)**

# **CUADRO No 6**

# **FACTURACIÓN**

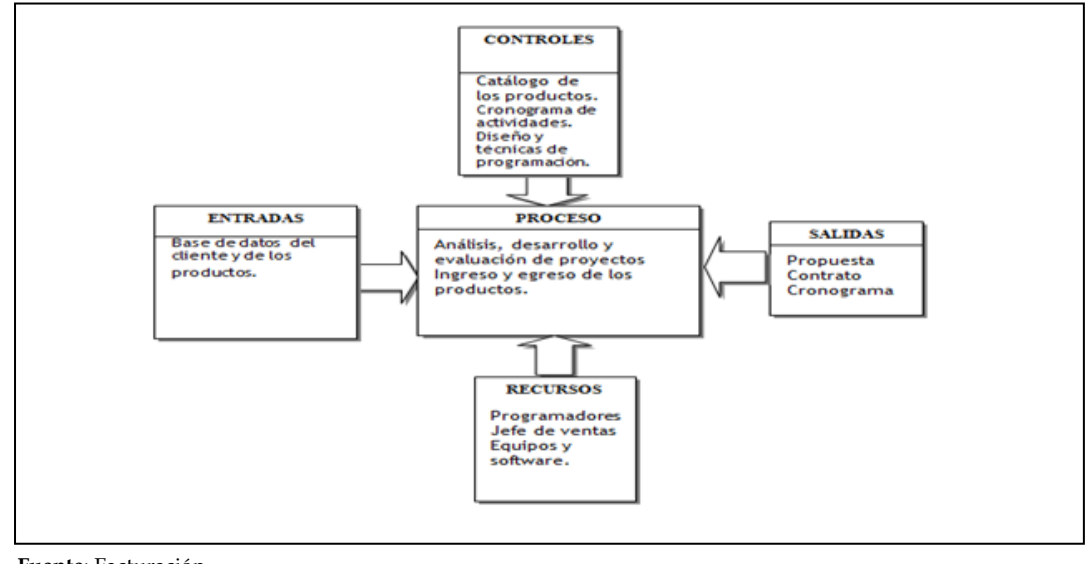

**Fuente**: Facturación **Elaborado por:** Juliana Espinoza

# **3.2.3 Compras (Depende de la Empresa)**

# **CUADRO No 7**

# **COMPRAS**

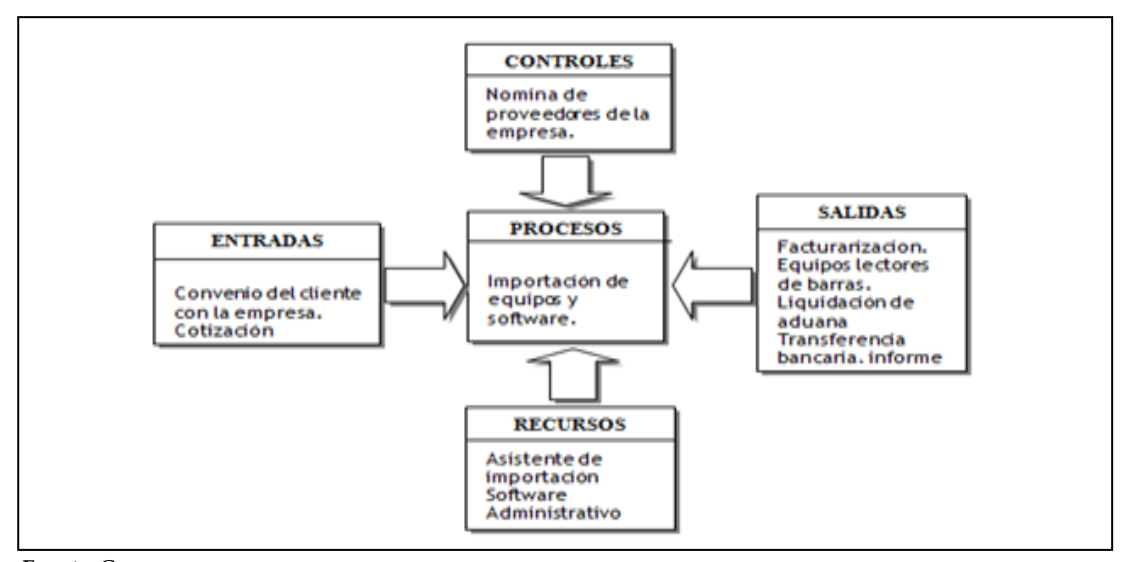

**Fuente**: Compras **Elaborado por:** Juliana Espinoza

# **3.2.4 Cobranzas (Depende de la Empresa)**

# **CUADRO No 8**

# **COBRANZAS**

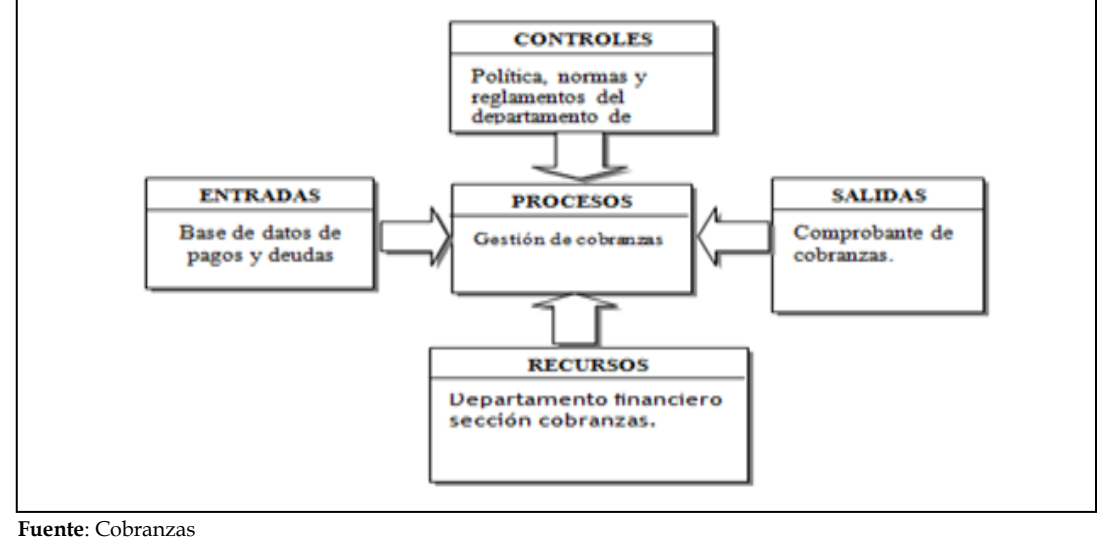

**Elaborado por:** Juliana Espinoza

#### **3.3 Desarrollo del producto o sistema**

#### **3.3.1 Metodología de desarrollo**

Las Metodologías Para el Desarrollo de Sistemas son métodos que indican cómo hacer más eficiente el desarrollo de sistemas de información. Para ello suelen estructurar en fases la vida de dichos sistemas con el fin de facilitar su planificación, desarrollo y mantenimiento. Las metodologías de desarrollo de sistemas deben definir: objetivos, fases, tareas, productos y responsables, necesarios para la correcta realización del proceso y su seguimiento.

Los principales objetivos de una metodología de desarrollo son:

 Asegurar la uniformidad y calidad tanto del desarrollo como del sistema en sí.

- Satisfacer las necesidades de los usuarios del sistema.
- Conseguir un mayor nivel de rendimiento y eficiencia del personal asignado al desarrollo.
- $\triangleright$  Ajustarse a los plazos y costes previstos en la planificación.
- Generar de forma adecuada la documentación asociada a los sistemas.
- Facilitar el mantenimiento posterior de los sistemas.

# **3.3.2 Estrategia de desarrollo**

TecnoSytem ha estimado como estrategia de desarrollo del Sistema de lector de código de barra, el Método del Prototipo de Sistemas. Se caracteriza por la interactividad con el futuro usuario del sistema y continúa en evolución. Se construye un modelo, a partir del cual el usuario va estableciendo las necesidades que se debe satisfacer el nuevo sistema de información. (Alarcon, 2006)

El encargado de la construcción de este modelo se encuentra en permanente contacto con el futuro usuario, hasta que ese modelo se convierte en el nuevo sistema de información.

Los objetivos de los prototipos son:

- a) Aclarar los requerimientos de los usuarios.
- b) verificar la factibilidad del diseño del sistema.

En general, los pasos a seguir en el proceso de desarrollo de prototipos son los siguientes:

> Identificar los requerimientos de información que el usuario conoce junto con las características necesarias del sistema.

- Desarrollar un prototipo que funcione.
- Utilizar el prototipo anotando las necesidades de cambios y mejoras.
- Revisar el prototipo con base en la información obtenida a través de la experiencia del usuario.
- $\triangleright$  Repetir los pasos anteriores las veces que sea necesario, hasta obtener un sistema satisfactorio.
- Cuando el analista y el usuario deciden que cuentan ya con la suficiente información proveniente del proceso de construcción del prototipo, determinan cómo satisfacer los requerimientos ya identificados.

# **3.3.3 Cronograma de implementación**

Una vez que se tenga definidas estas variables estaremos en condiciones de implementar:

# **3.3.3.1 Fase de inicio**

- Localización geográfica
- Diseño y distribución de oficina Tiempo necesario 1 mes.
- Acondicionamiento y apertura de la oficina.
- Constitución de la compañía. Tiempo necesario 3 meses.

# **3.3.3.2 Fase de presentación**

- $\triangleright$  Publicidad
- > Capacitación de clientes Tiempo necesario 2 meses.

# **3.4 Diseño y distribución de la oficina**

El siguiente diagrama representa el diseño y distribución de las oficinas que tendrá la empresa. Con respecto a la ubicación de nuestra empresa cabe mencionar, que la oficina se encontrara ubicada en la ciudad de Guayaquil.

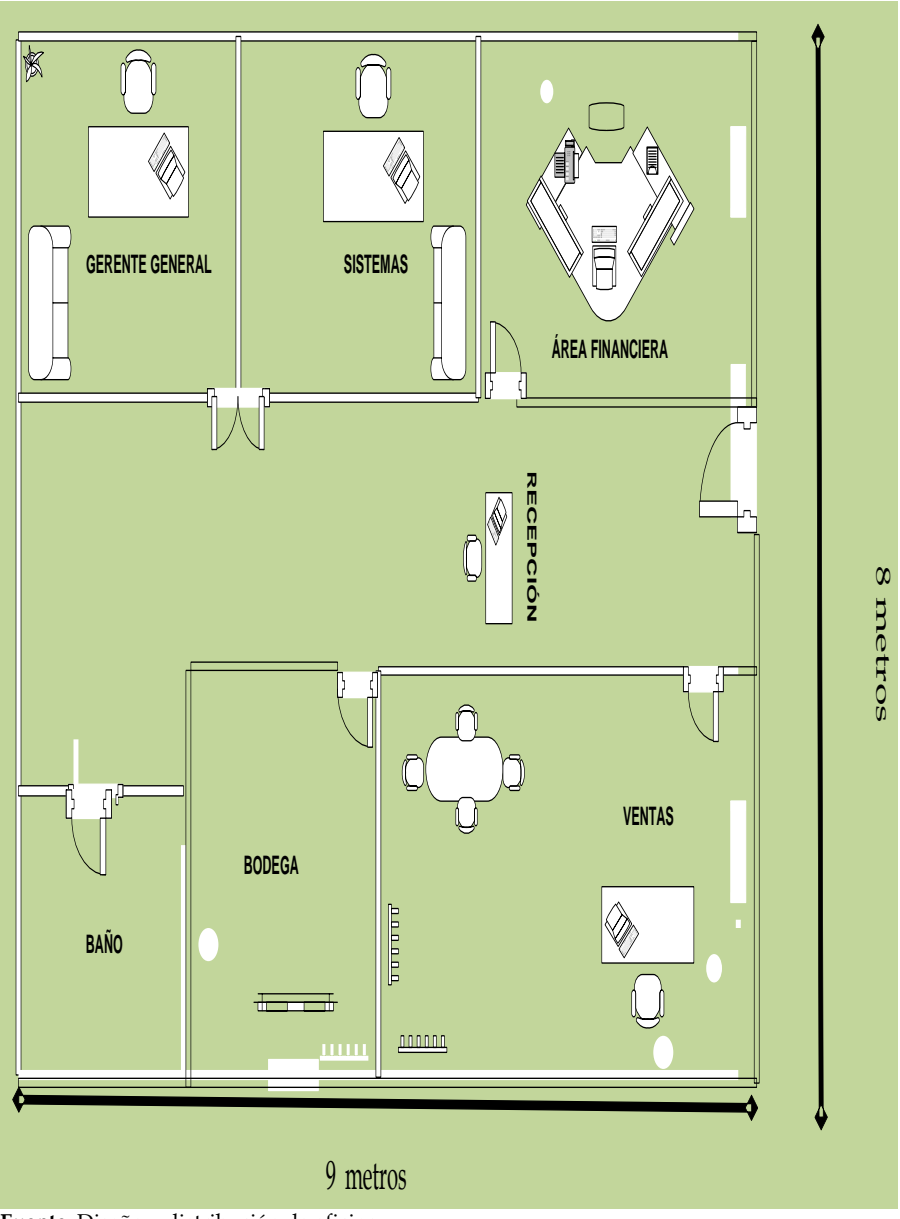

# **GRAFICO No 12 DISEÑO Y DISTRIBUCIÓN DE OFICINA**

**Fuente**: Diseño y distribución de oficina  **Elaborado por:** Juliana Espinoza

# **3.5 Localización geográfica**

La localización geográfica de nuestra Empresa TecnoSytem será en la ciudad de Guayaquil tomando en consideración el potencial de clientes que podemos tener siendo nuestro mayor extremo para el desarrollo.

Contando con un local y su infraestructura adecuada y separando sus respectivos departamentos, la misma cuenta con todos los servicios básicos como es agua, luz, teléfono e internet.

Además de esto, cuenta con ventanas en cada oficina, la iluminación adecuada, acondicionadores de aire, servicio de alcantarillado y lo necesario para que el trabajo se realice en un ambiente acogedor.

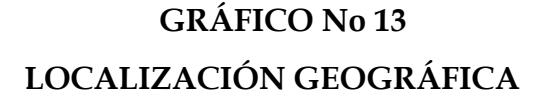

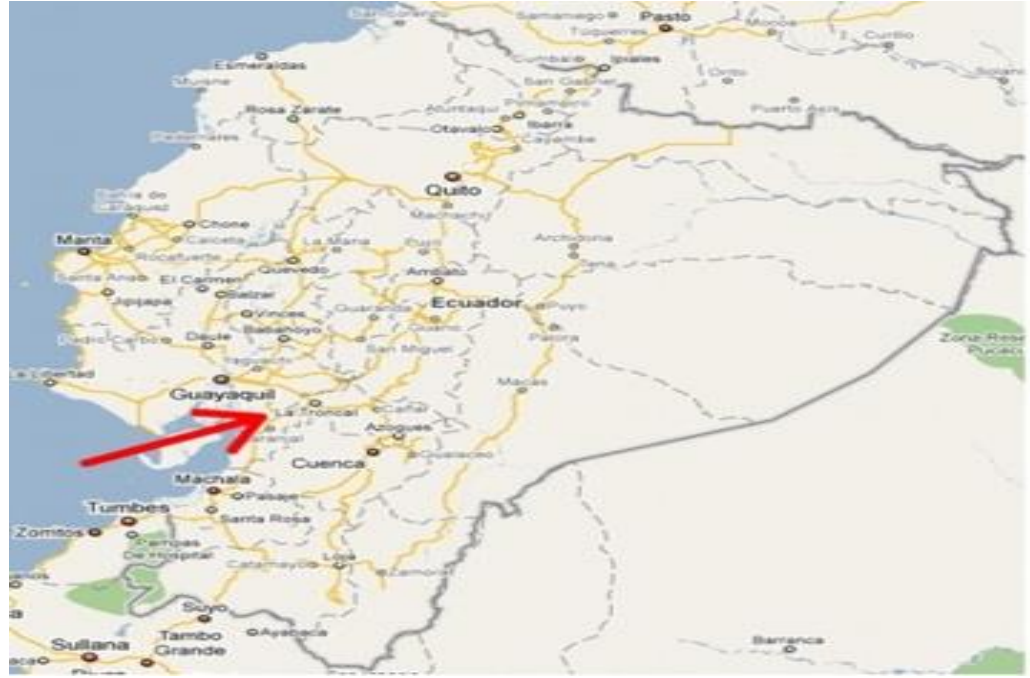

**Fuente**: Diseño y distribución de oficina **Elaborado por:** Juliana Espinoza

# **CAPITULO V ANÁLISIS FINANCIERO**

Este capítulo detalla los trámites de la creación de la empresa, equipos de oficina, computación, adecuación de las oficinas, instalaciones, capital de trabajo, analiza de manera objetiva [el estado](http://www.monografias.com/trabajos12/elorigest/elorigest.shtml) de viabilidad económica y financiera de [la Empresa](http://www.monografias.com/trabajos11/empre/empre.shtml)

# **4.1 Inversión**

Para implementar este proyecto es necesarios medir el gasto de la empresa en la estructura física ocupada por el negocio denominada oficina, adecuación de la misma con los siguientes activos fijos:

- $\triangleright$  Equipos de oficina
- Muebles de oficina y enseres
- $\triangleright$  Software
- Redes
- $\triangleright$  Licencias
- > Instalaciones eléctricas y telefonía.

# **4.1.1 Inversión fija**

El siguiente cuadro presenta los activos fijos: Equipos de computación, instalaciones, muebles y enseres, que se deben adquirir para comenzar la empresa sus operaciones y poder implementar el proyecto "carnet estudiantil con código de barras".

# **CUADRO No. 9**

# **I NVERSIÓN FIJA**

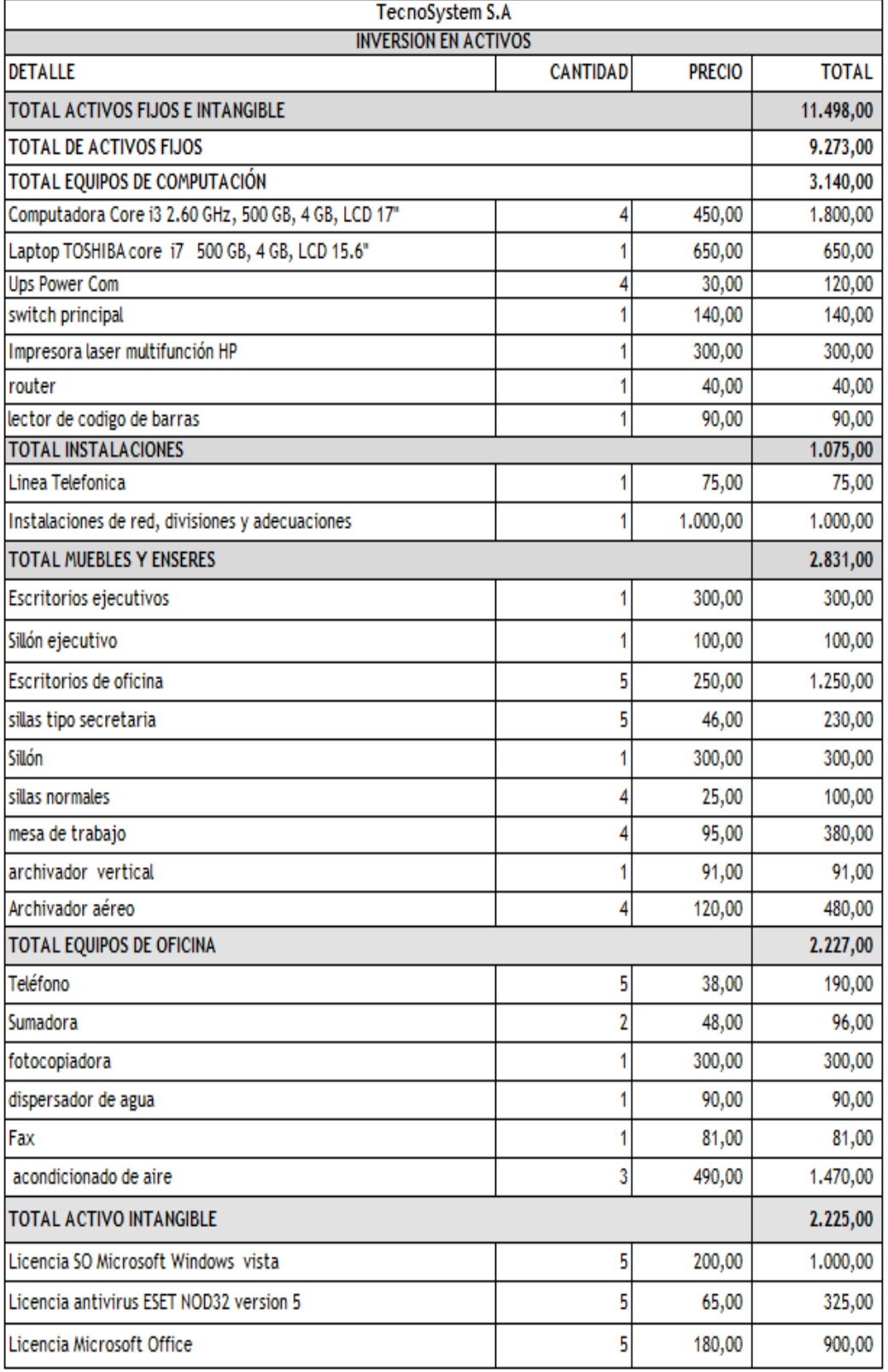

Fuente: Inversión Fija

Elaborado por: Juliana Espinoza O

### **4.1.2 Capital de Operaciones**

La empresa **TecnoSystem** para poder operar, requiere de los siguientes recursos para cubrir necesidades:

# **CUADRO No. 10**

# **CAPITAL DE OPERACIONES**

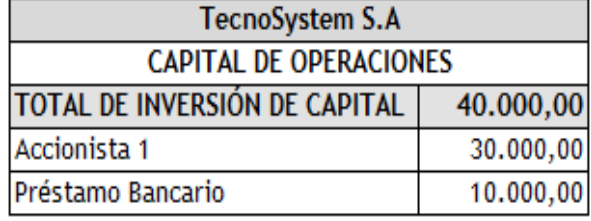

Fuente: Capital de Operaciones Elaborado por: Juliana Espinoza

# **4.1.3 Inversión total**

El siguiente cuadro muestra el Capital propio y el préstamo bancario con el que se debe contar para que comience a funcionar el Proyecto.

# **CUADRO No. 11**

# **INVERSION TOTAL**

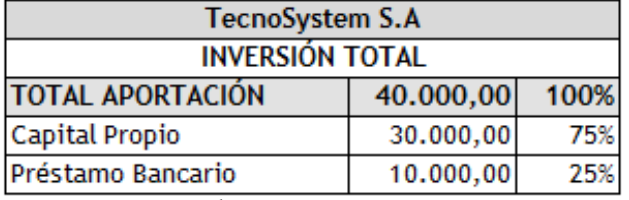

Fuente: Inversión Total

Elaborado por: Juliana Espinoza

# **4.2 Financiamiento**

Está considerado realizar un préstamo de \$10.000,00 a la institución financiera del Banco Pichincha, que será cancelado a un plazo de 3 años a una tasa de interés del 12.05 % anual el cual se utilizará para el

financiamiento de la adquisición de los activos fijos, gastos de constitución, adecuación de las oficinas y se amortizará de la siguiente manera.

# **CUADRO No. 12**

# **FINANCIAMENTO**

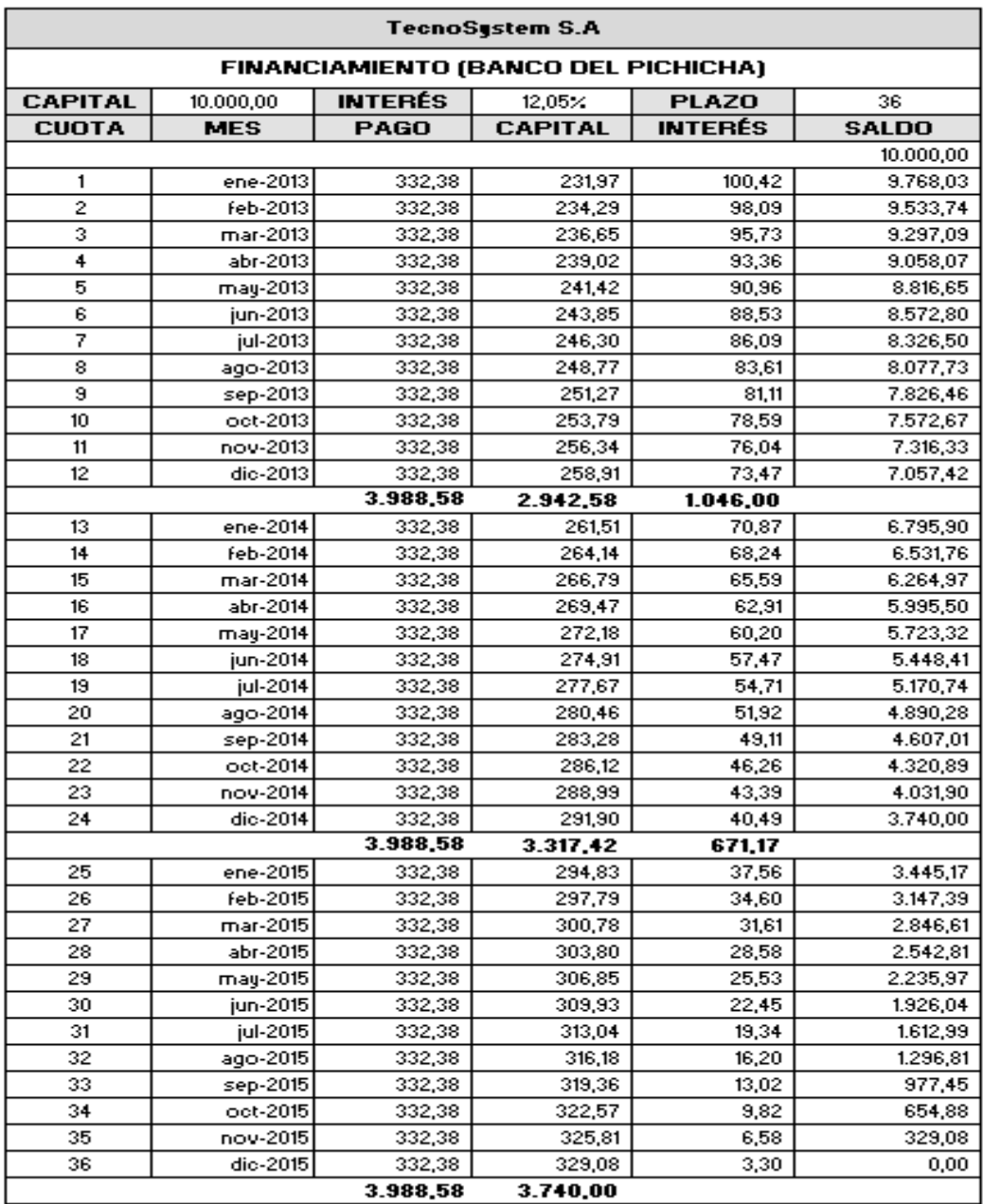

Fuente: Financiamiento

Elaborado por: Juliana Espinoza

# **4.3 Ingresos**

# **4.3.1 Ingresos por venta**

El ingreso se refiere a las cantidades que recibe la empresa por la venta de sus productos o servicios, para el presupuesto de ingresos se asume un costo de 6.000, se asume que se venderán 6 software mensual.

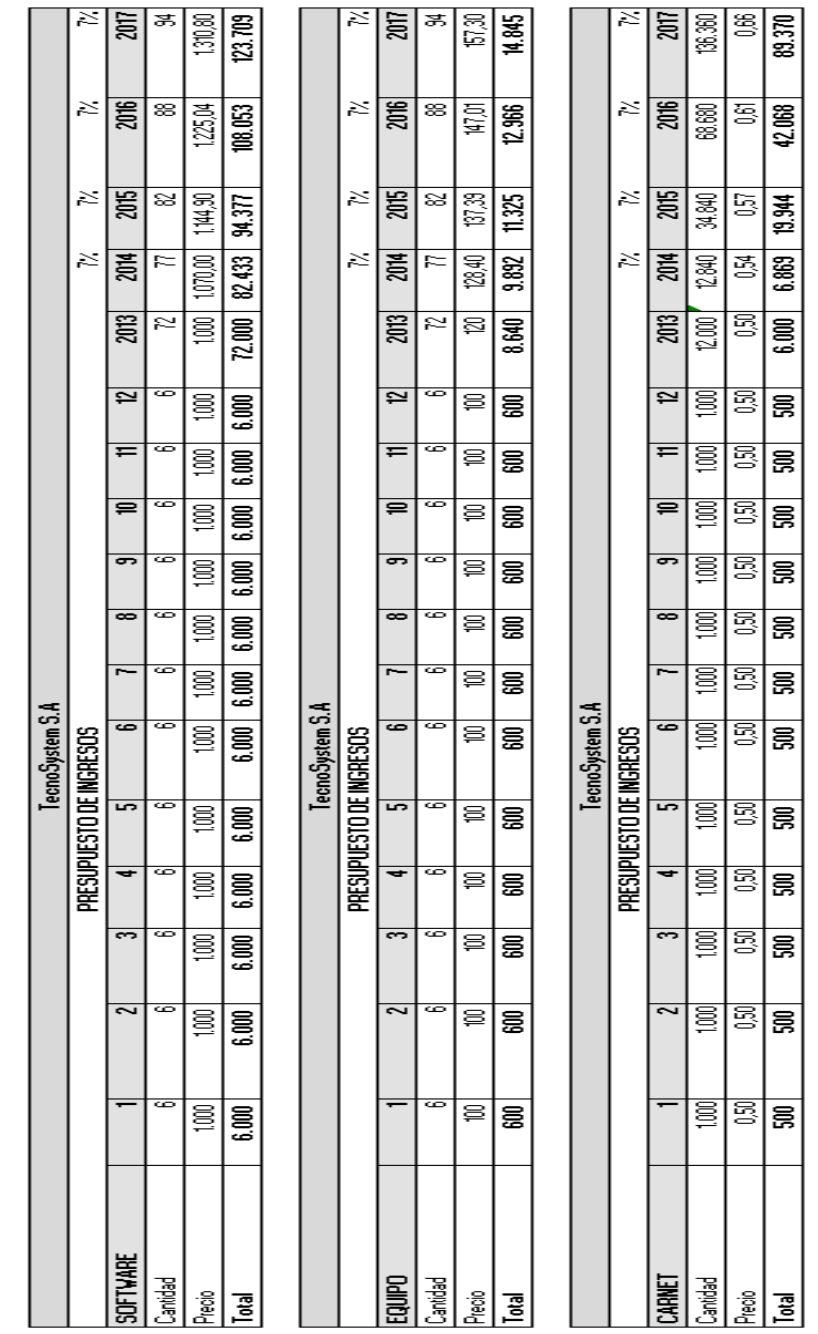

# **CUADRO No. 13 INGRESOS POR VENTA**

Fuente: Ingresos por venta<br>Elaborado por: Juliana Espinoza **Fuente: Ingresos por venta** Elaborado por: Juliana Espinoza

# **4.3.2 Costos de venta (Depende del Negocio)**

El costo de venta es el costo en que se incurre para comercializar el software. Es el valor en que se ha incurrido para producir un bien que se va a vender.

Adjunto cuadro con los ingresos anuales que generara la empresa durante los siguientes años.

# **CUADRO No. 14**

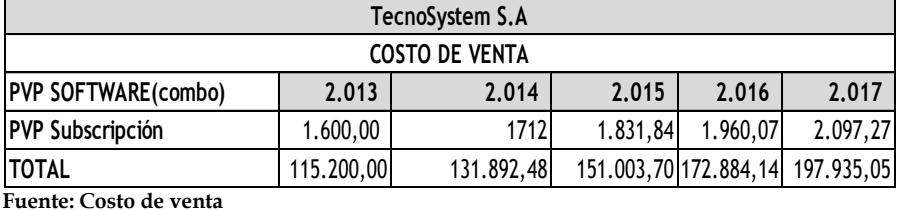

# **COSTOS DE VENTA**

Elaborado por: Juliana Espinoza

# **4.4 Gastos**

 Son los egresos o salida de dinero que la empresa debe pagar por los servicios. Un gasto puede tomar la forma del pago de algún servicio como ser la luz, el teléfono, el internet, el abono del servicio de cable, entre otros y también otras modalidades muy comunes de gastos como son la compra de algún efecto personal.

# **4.4.1 Gastos administrativos**

Son los gastos que tiene que ver directamente con la administración general del negocio. Contienen los salarios del Gerente General, secretaria, contador, programador, jefe de ventas, conserje.

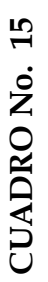

# **GASTOS ADMINISTRATIVOS GASTOS ADMINISTRATIVOS**

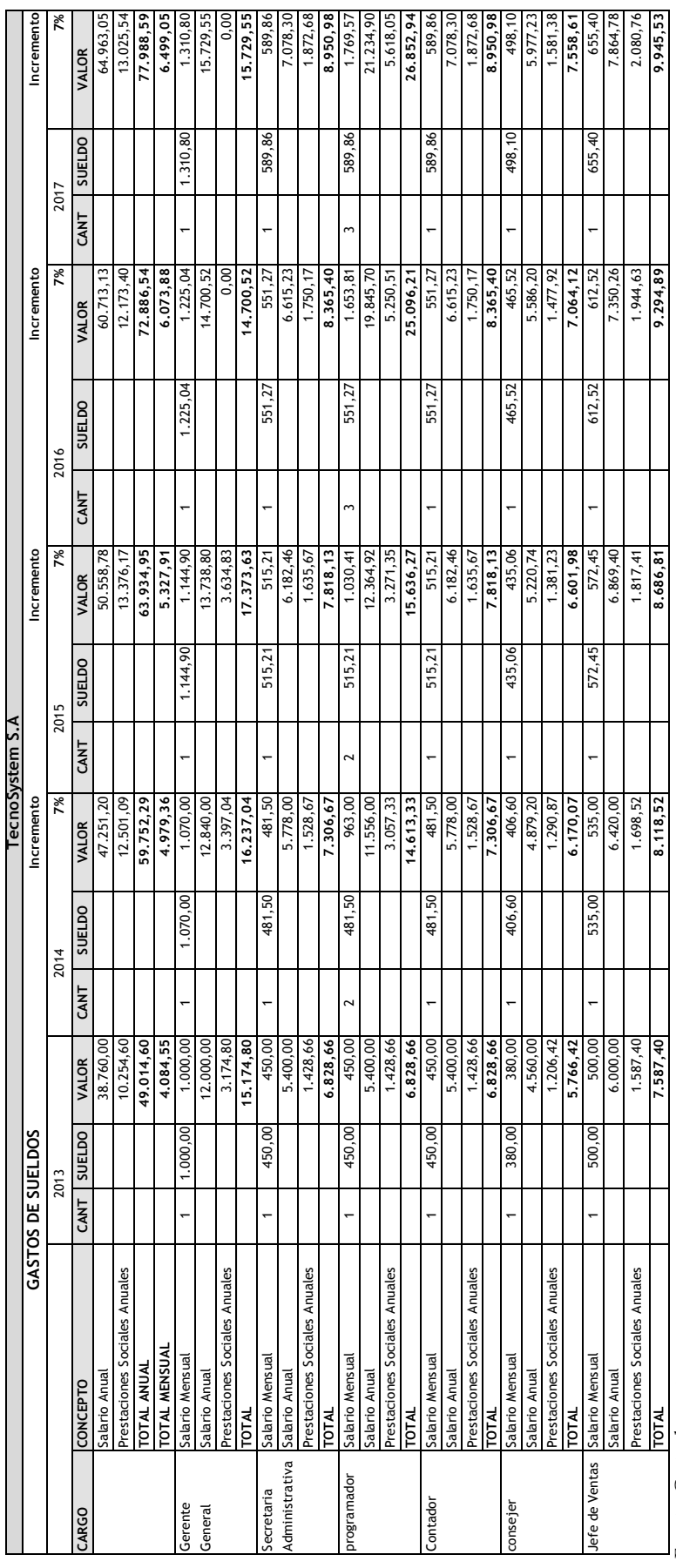

Fuente: Costo de venta<br>Elaborado por: Juliana Espinoza Elaborado por: Juliana EspinozaFuente: Costo de venta

# **4.4.2 Gastos operativos**

Los gastos operativos son los servicios básicos, alquiler de local, sueldos de personal, intereses bancarios, etc que necesitamos para desarrollar las actividades.

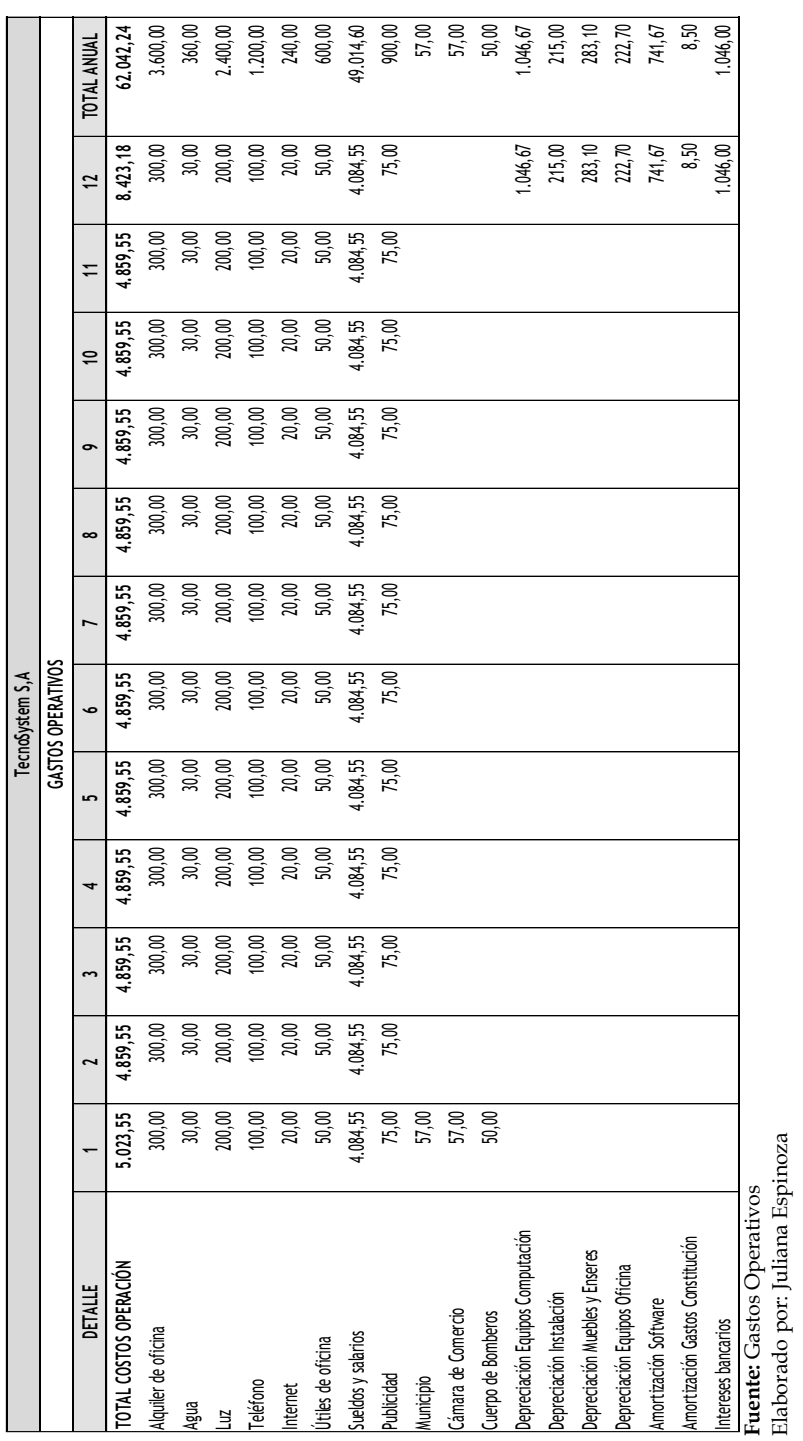

# **CUADRO No. 16<br>GASTOS OPERATIVOS CUADRO No. 16**

**GASTOS OPERATIVOS**
#### **4.4.3 Análisis de costos**

El análisis de costo es simplemente, el proceso de identificación de los recursos necesarios para llevar a cabo el proyecto.

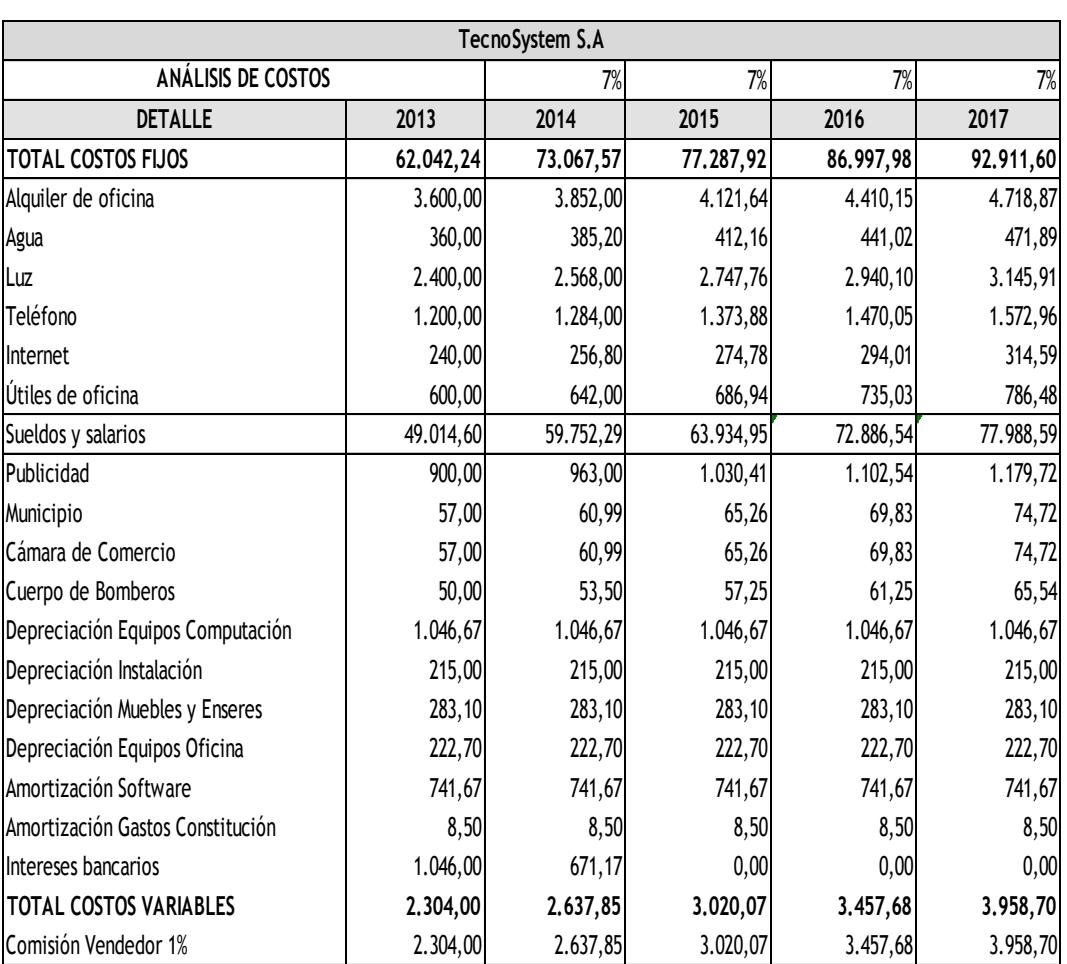

#### **CUADRO No. 17 ANÁLISIS DE COSTOS**

Fuente: Análisis de Costos

Elaborado por: Juliana Espinoza

#### **4.4.4 Gastos financieros**

Los gastos financieros Comprenden los gastos en que se incurran, relacionados con las operaciones financieras. Los intereses por préstamos, las comisiones bancarias, gastos de arranque, gastos de constitución etc.

El capital de arranque es la cantidad de dinero que se necesita para pagar los gastos iniciales de la empresa, alcanzar equilibrio y generar ganancias.

### **CUADRO No. 18**

#### **GASTOS DE ARRANQUE**

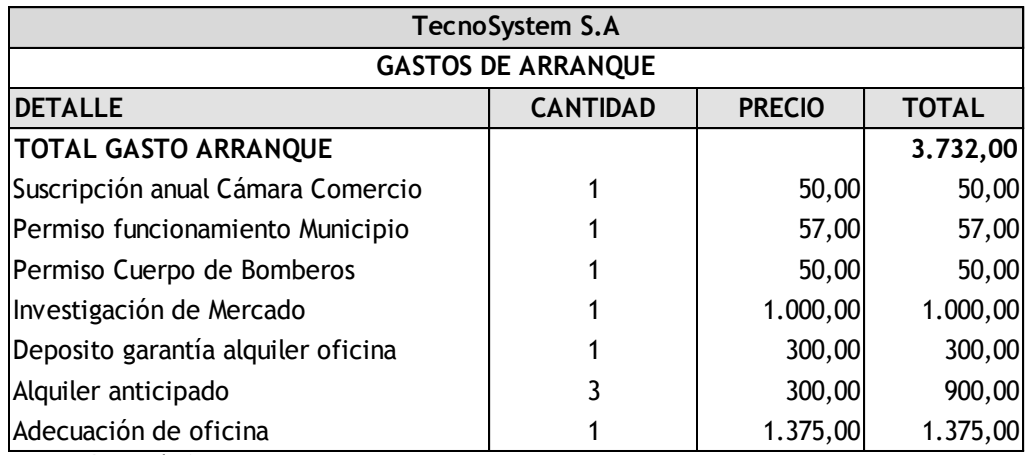

Fuente: Gastos de Arranque Elaborado por: Juliana Espinoza

#### **4.4.5 Gastos de constitución**

Los gastos de constitución son un conjunto de gastos en los que hay que incurrir de forma obligatoria para crear la empresa, se relacionan con gastos del tipo jurídico, como escrituras notariales, registros mercantiles o impuestos.

#### **CUADRO No. 19**

#### **GASTOS DE CONSTITUCIÓN**

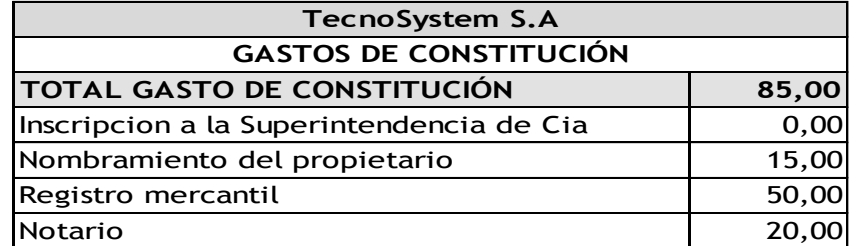

**Fuente: Gastos de Constitución** Elaborado por: Juliana Espinoza

#### **4.5 Depreciación**

La depreciación es un reconocimiento racional y sistemático del costo de los bienes, En esta sección se realiza la distribución de la depreciación de los activos, equipos de cómputo siendo la vida útil de 3 años, Muebles Enseres tiene una vida útil de 10 años, y cinco años tiene de vida útil las Instalaciones eléctricas y equipo de oficina. Las Amortización como el Software tiene una vida útil de 3 años

# **CUADRO No. 20**

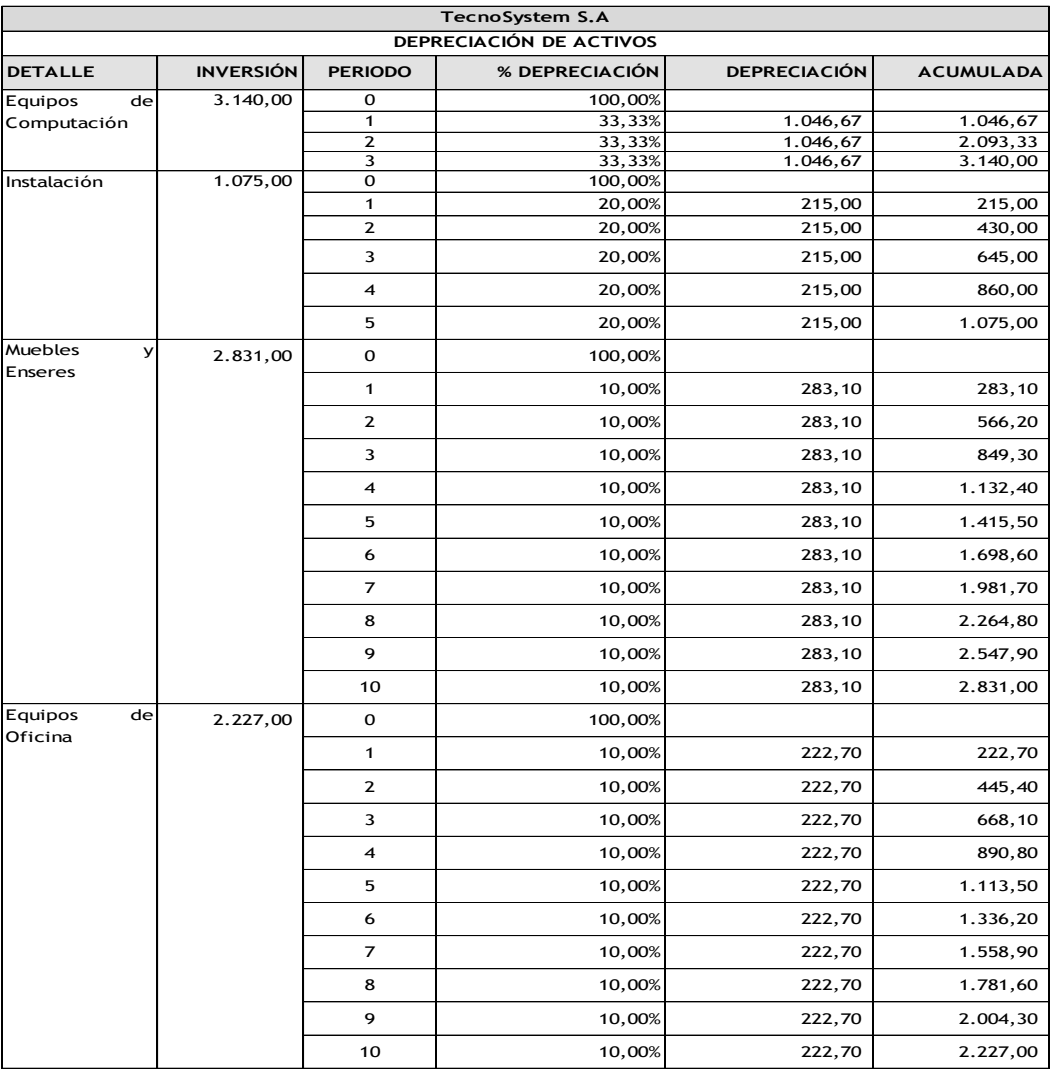

# **DEPRECIACIÓN**

Fuente: Depreciación

En el siguiente cuadro representa la amortización de los gastos de constitución y software, los gastos de constitución se amortizan a 10 años y los gastos de software se amortizan a 3 años.

# **CUADRO No. 21 AMORTIZACIÓN DE INTANGIBLES**

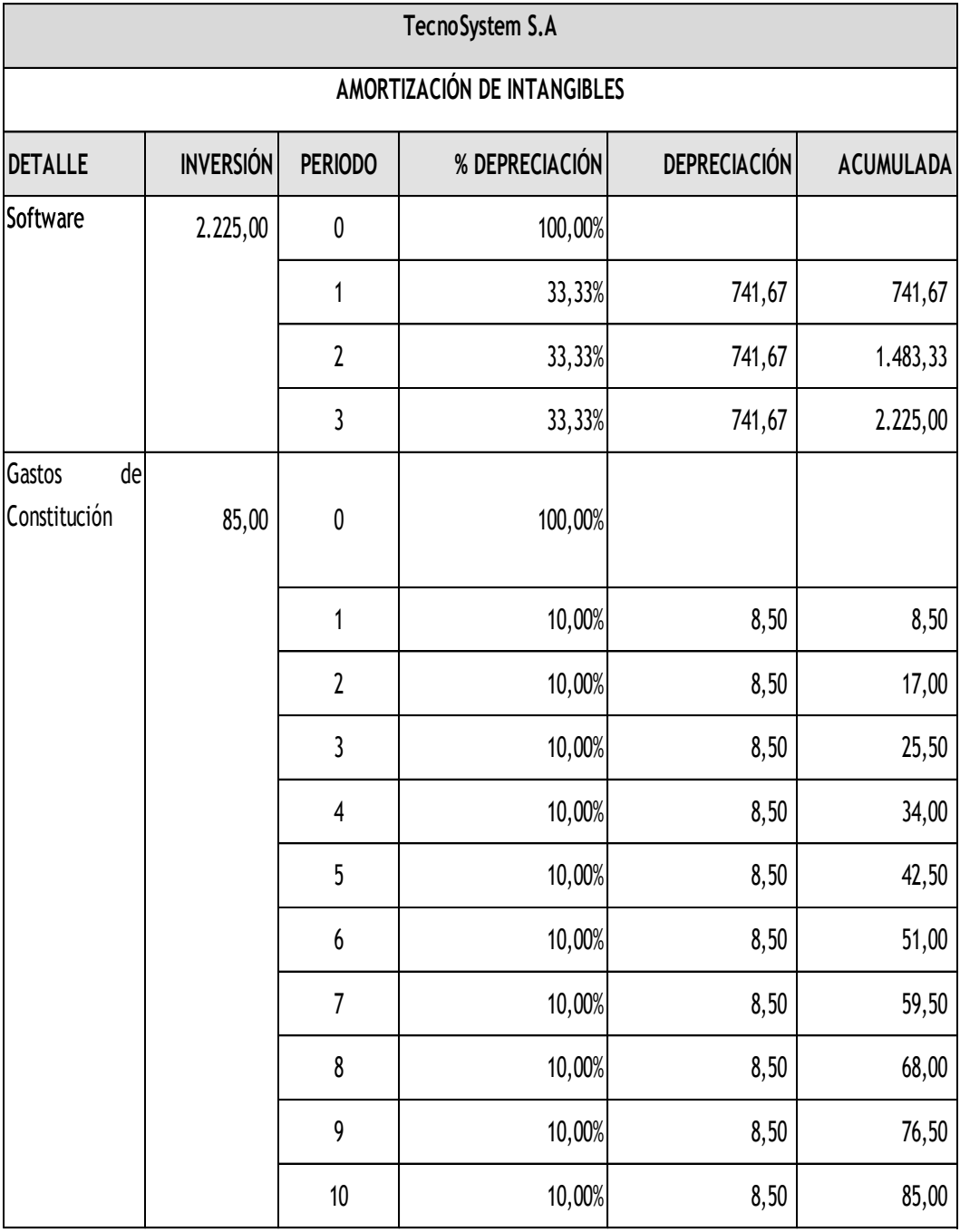

Fuente: Amortización de intangibles

#### **4.6 Flujo de caja (incluir 3 escenarios Pesimista, Normal y Optimista)**

El flujo de caja es un informe financiero que presenta un detalle de los ingresos y egresos monetarios que tiene la empresa en un período dado.

A continuación describimos los principales:

- > Ingresos por venta de productos o servicios.
- $\triangleright$  Costos operativos
- $\triangleright$  Costos de sueldos
- $\triangleright$  Prestaciones sociales
- Depreciaciones
- $\triangleright$  Amortizaciones
- $\triangleright$  Pagos de sueldo
- Costos de las depreciaciones
- $\triangleright$  Costos de las amortizaciones
- $\triangleright$  Intereses bancarios
- $\triangleright$  Préstamos bancarios
- Utilidad antes de impuestos
- Utilidad después de impuestos
- $\triangleright$  Saldo de caja o flujo de efectivo
- Aporte de los socios
- Pago de luz, agua, telefonía etc
- $\triangleright$  Flujo de efectivo

 Los flujos de caja son importantes para observar el comportamiento diario del movimiento de caja, tanto de entradas como de salidas.

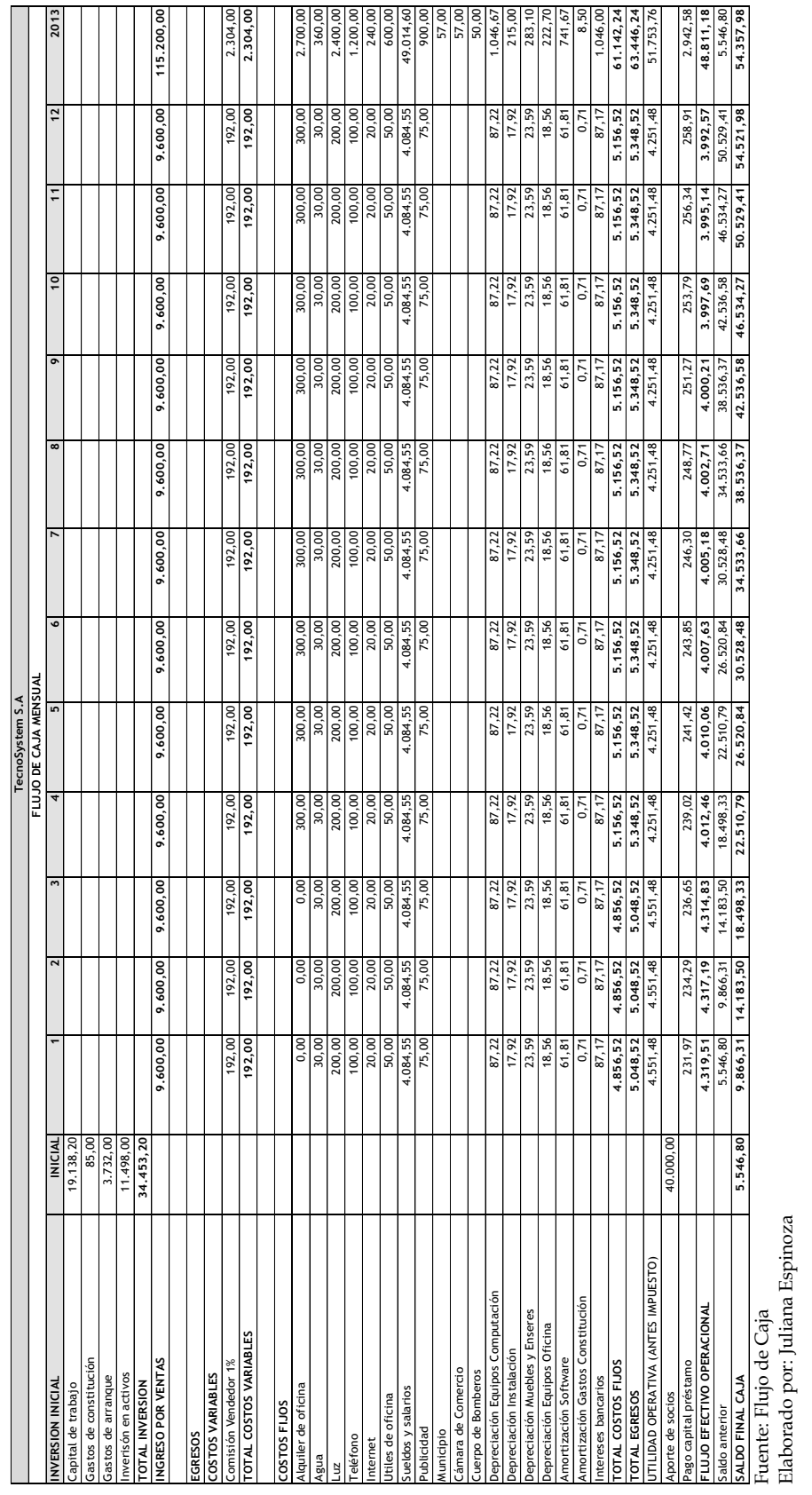

## A continuación se detalla el flujo de caja mensual de TecnoSystem

Fuente: Flujo de Caja Elaborado por: Juliana Espinoza

# CUADRO No. 22 **CUADRO No. 22**

# **FLUJO DE CAJA FLUJO DE CAJA**

#### A continuación se detalla el flujo de caja normal de TecnoSystem

#### **CUADRO No. 23**

## **FLUJO DE CAJA ANUAL**

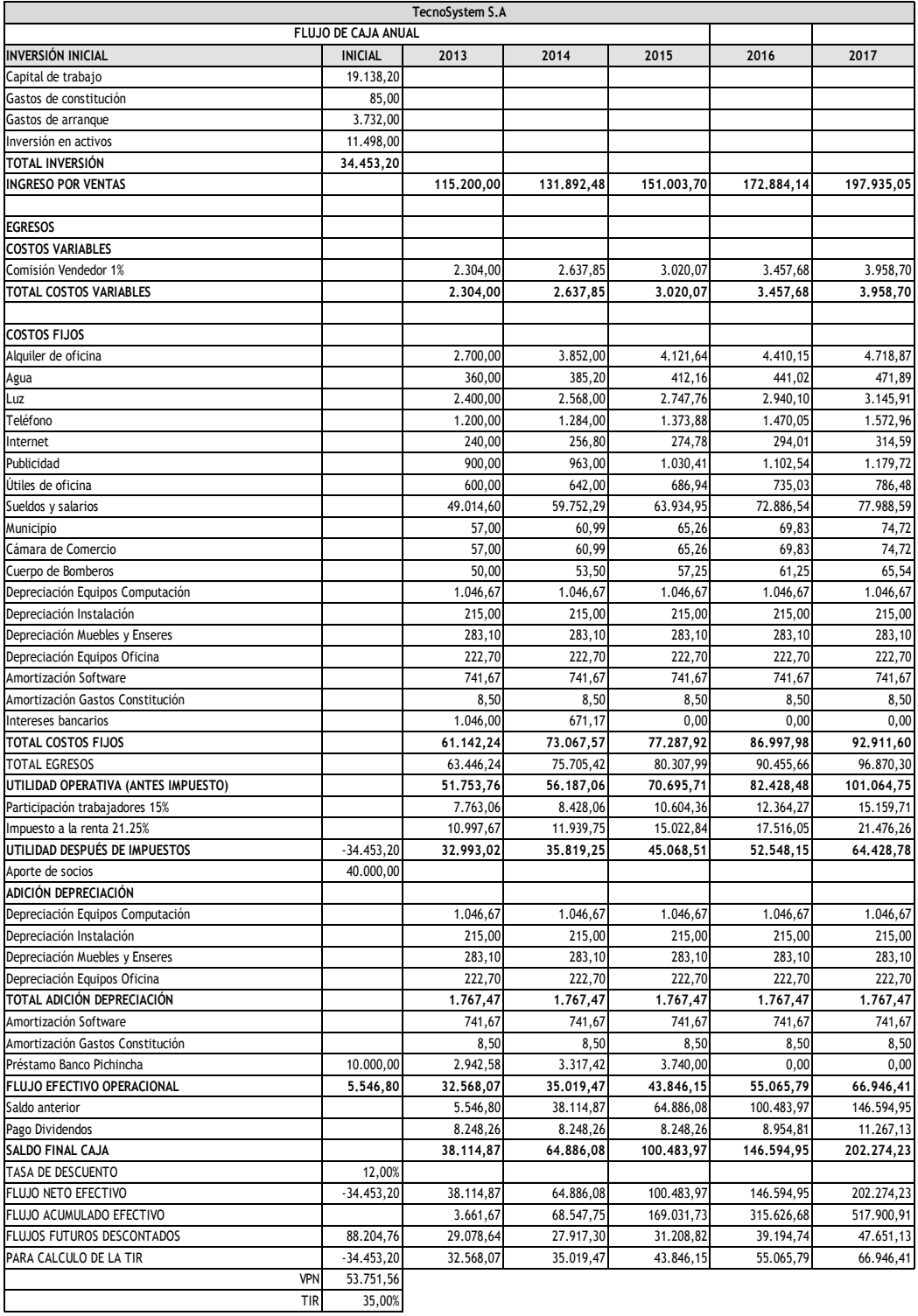

Fuente: Flujo de caja anual

El siguiente cuadro detalla el período de recuperación del flujo de caja normal de TecnoSystem.

#### **CUADRO No. 24**

#### **PERIODO DE RECUPERACIÓN**

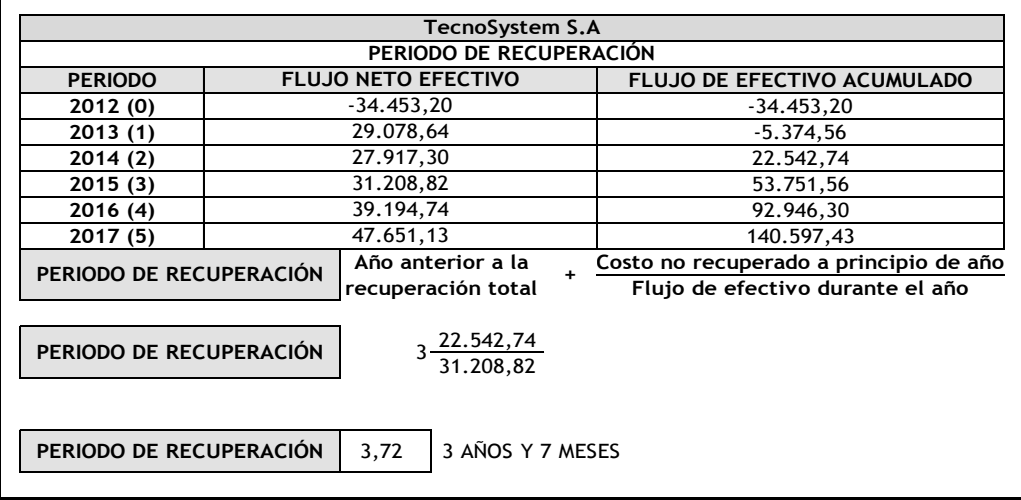

Fuente: Periodo de Recuperación

Elaborado por: Juliana Espinoza

A continuación se detalla el flujo de caja pesimista por que se proyecta a las ventas por debajo de los esperado un 5% menos de las ventas consideradas..

#### **CUADRO No. 25**

#### **FLUJO DE CAJA PESIMISTA**

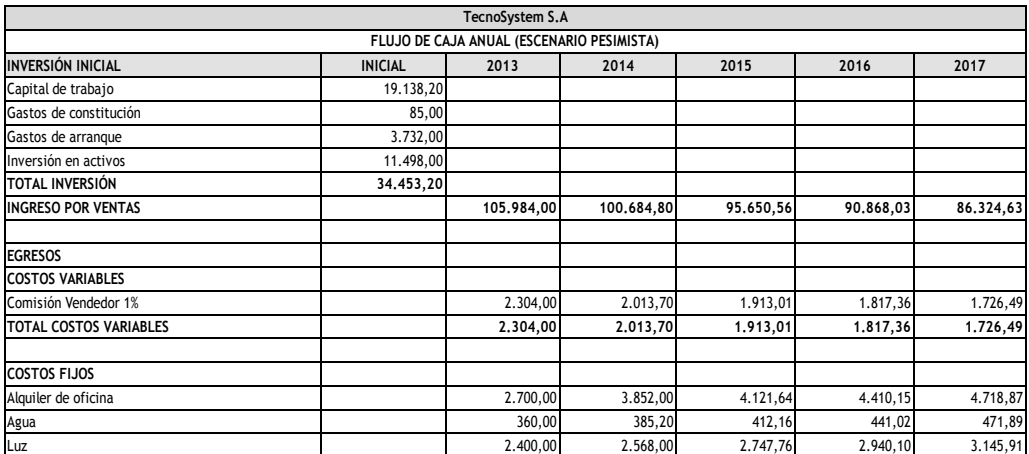

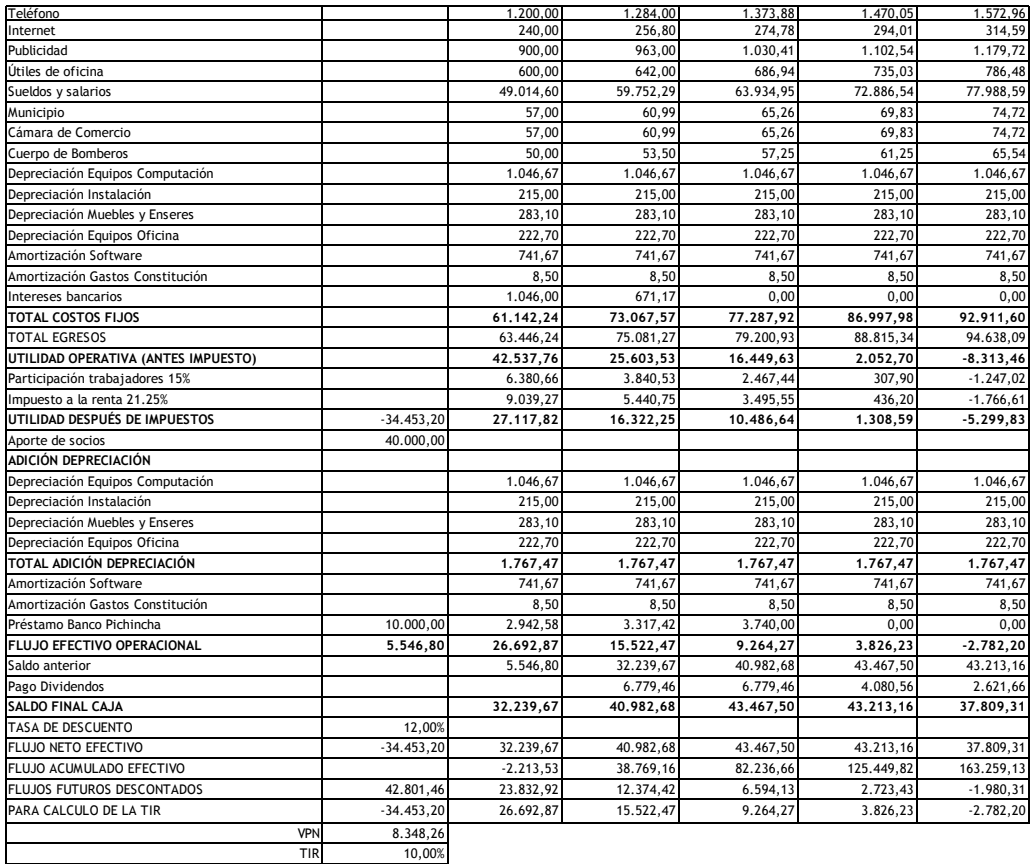

Fuente: Flujo de caja pesimista

Elaborado por: Juliana Espinoza

El siguiente cuadro Presenta el año en el que se recuperara la inversión.

#### **CUADRO No. 26**

# **PERÍODO DE RECUPERACION ESCENARIO PESIMISTA**

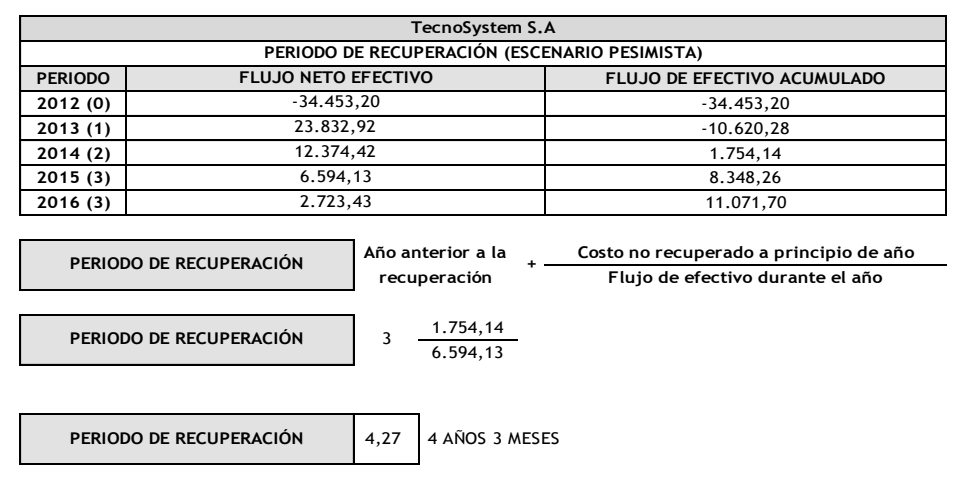

Fuente: Flujo de caja pesimista

A continuación se detalla el flujo de caja optimista de TecnoSystem.

#### **CUADRO No. 27**

#### **FLUJO DE CAJA ANUAL ESCENARIO OPTIMISTA**

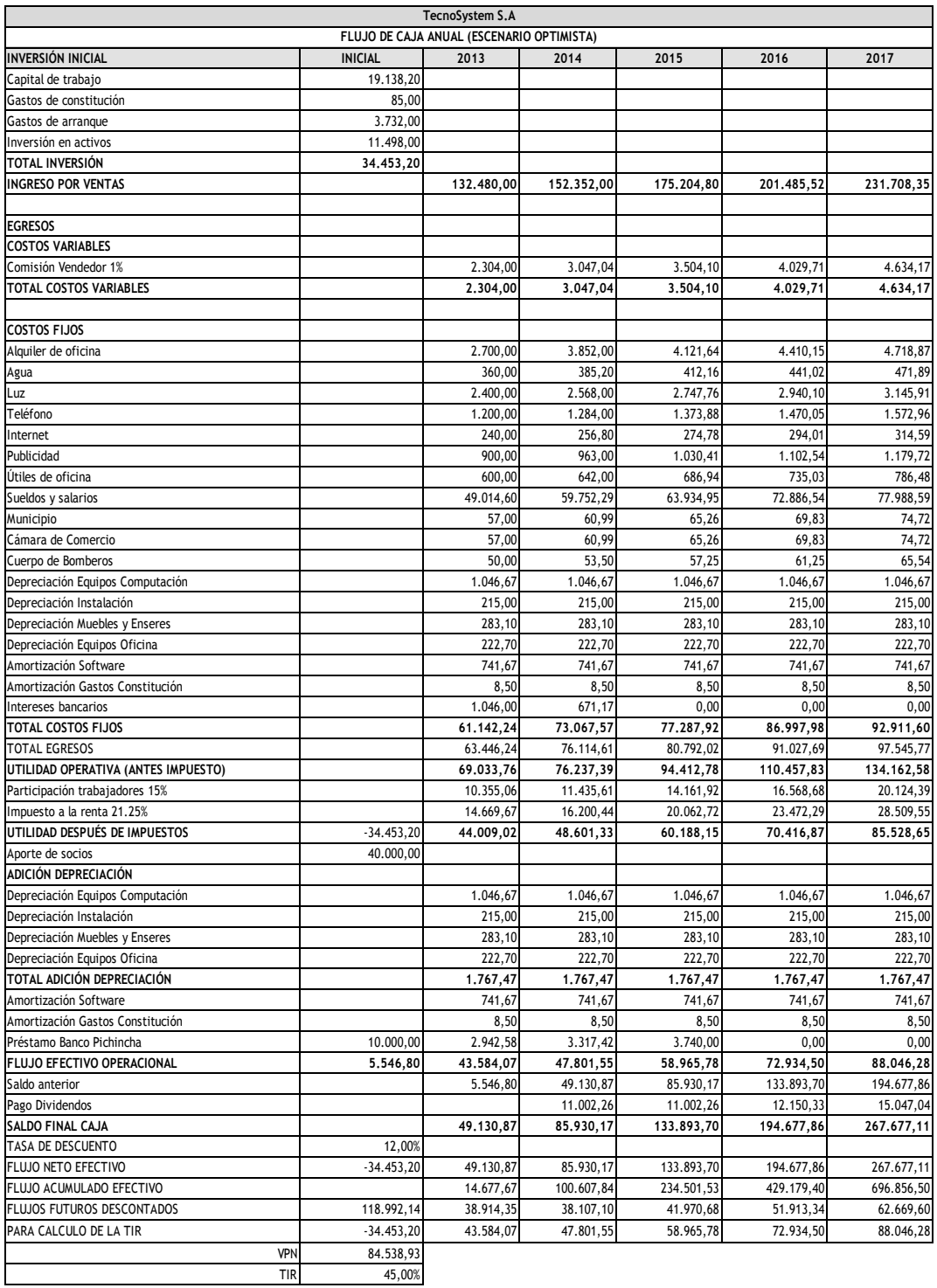

Fuente: Flujo de Caja Anual escenario pesimista.

El siguiente cuadro Presenta el año en el que se recuperara la inversión realizada.

#### **CUADRO No. 28**

#### **PERÍODO DE RECUPERACION ESCENARIO OPTIMISTA**

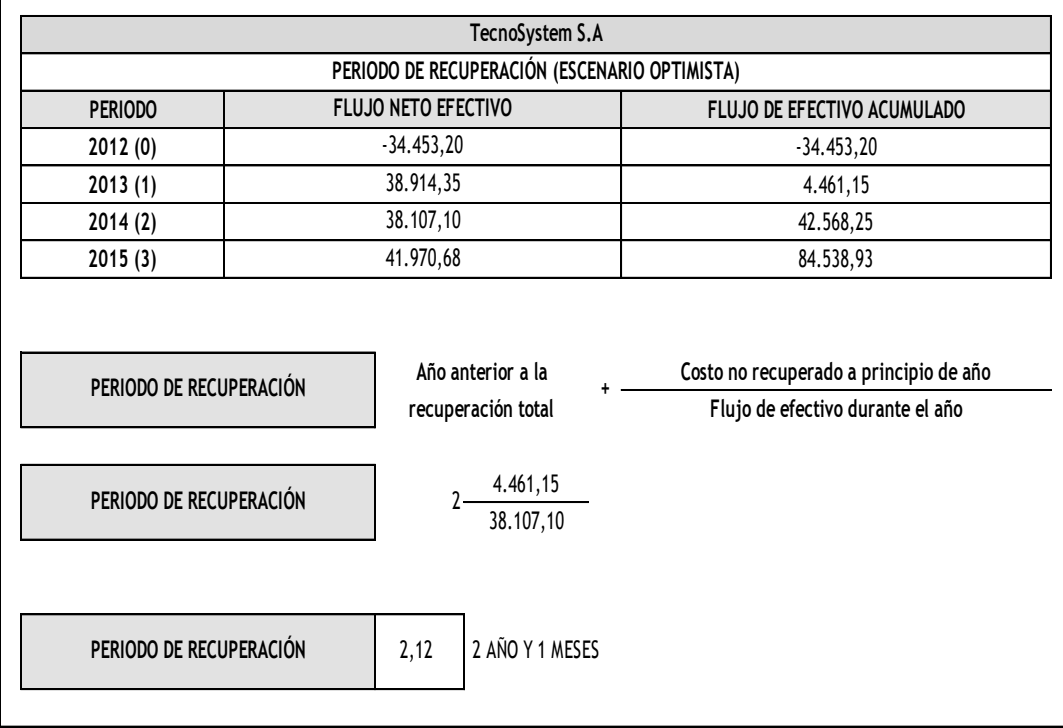

Fuente: Periodo de recuperación escenario optimista

Elaborado por: Juliana Espinoza

#### **4.7 Estado financiero**

El estado financiero, también denominado estado contable, informe financiero o cuentas anuales, son documentos que debe preparar la empresa al terminar el ejercicio contable, con el fin de conocer la situación financiera y los resultados económicos obtenidos en las actividades de la empresa a lo largo de un período a una fecha o periodo determinado.

#### **4.7.1 Balance general**

Es el estado financiero que muestra la situación financiera en que se

encuentra la empresa en una fecha determinada mediante la descripción de los conceptos de activo, pasivo y de capital contable, identificados y valuados. Precisamente, a la fecha a que corresponde el balance.

# **CUADRO No. 29 BALANCE GENERAL**

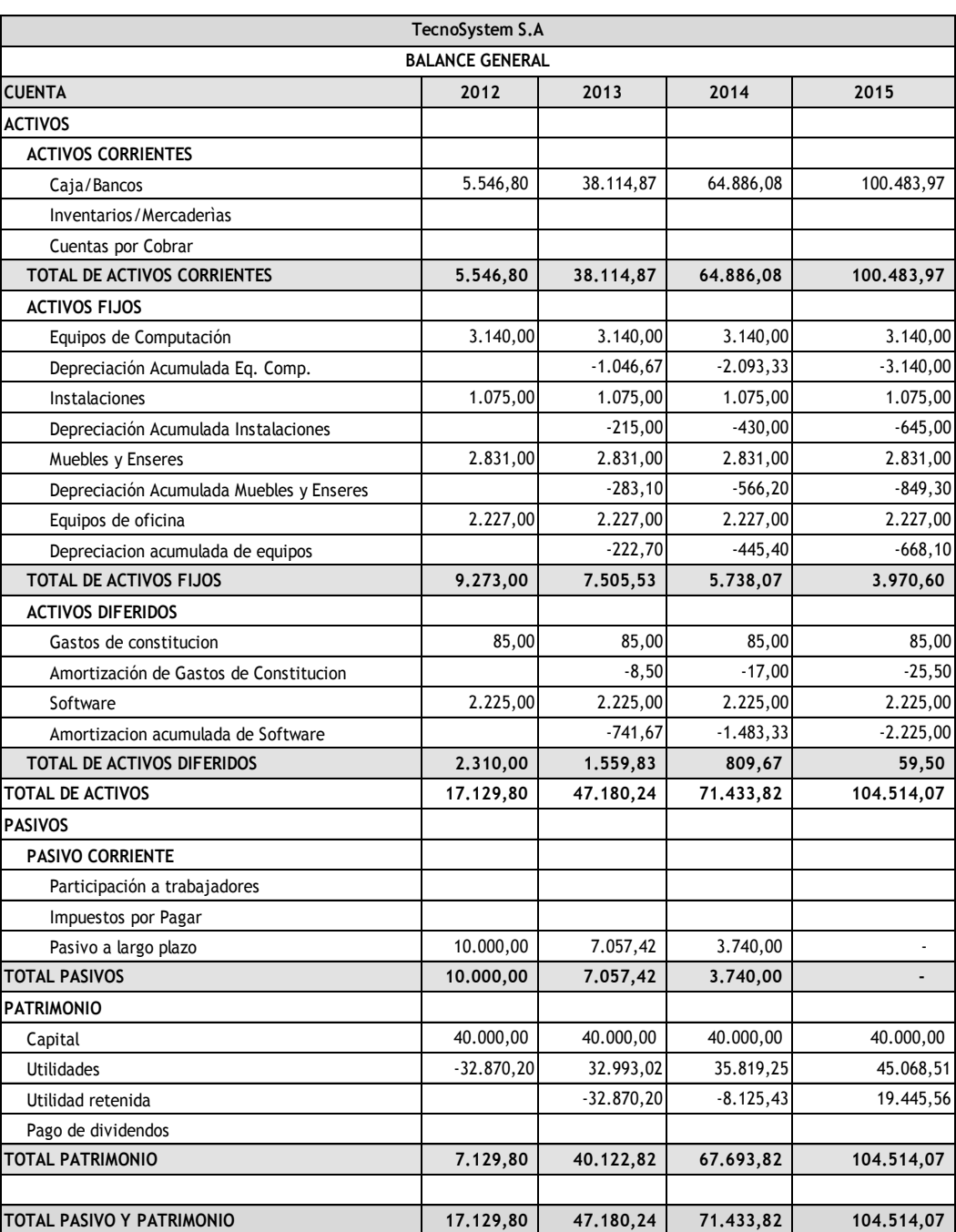

Fuente: Periodo de recuperación escenario optimista Elaborado por: Juliana Espinoza

#### **4.7.2 Estado de resultado**

El estado de resultado también denominado estado de pérdida y ganancias es un documento contable que muestra detallada y ordenadamente la utilidad o perdida.

#### **CUADRO No. 30**

#### **ESTADO DE RESULTADO**

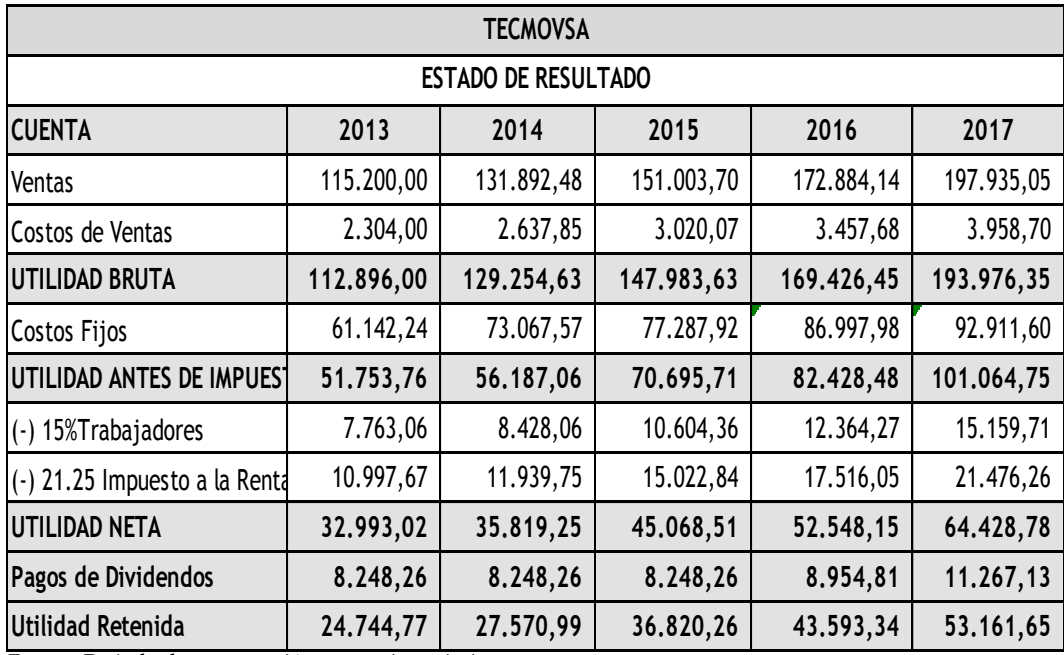

Fuente: Periodo de recuperación escenario optimista Elaborado por: Juliana Espinoza

#### **4.8 Punto de equilibrio (Cuando Aplique)**

Es el punto en donde los [ingresos](http://es.wikipedia.org/wiki/Ingresos) totales recibidos se igualan a los costos asociados con la venta de un producto (IT = CT). Un punto de equilibrio es usado comúnmente en las [empresas](http://es.wikipedia.org/wiki/Empresas) u organizaciones para determinar la posible [rentabilidad](http://es.wikipedia.org/wiki/Rentabilidad_financiera) de vender un determinado producto. Para calcular el punto de equilibrio es necesario tener bien identificado el comportamiento de los costos; de otra manera es sumamente difícil determinar la ubicación de este punto.

Si el producto puede ser vendido en mayores cantidades de las que arroja el punto de equilibrio tendremos entonces que la empresa percibirá beneficios. Si por el contrario, se encuentra por debajo del punto de equilibrio, tendrá pérdidas.

# **CUADRO No. 31 PUNTO DE EQUILIBRIO**

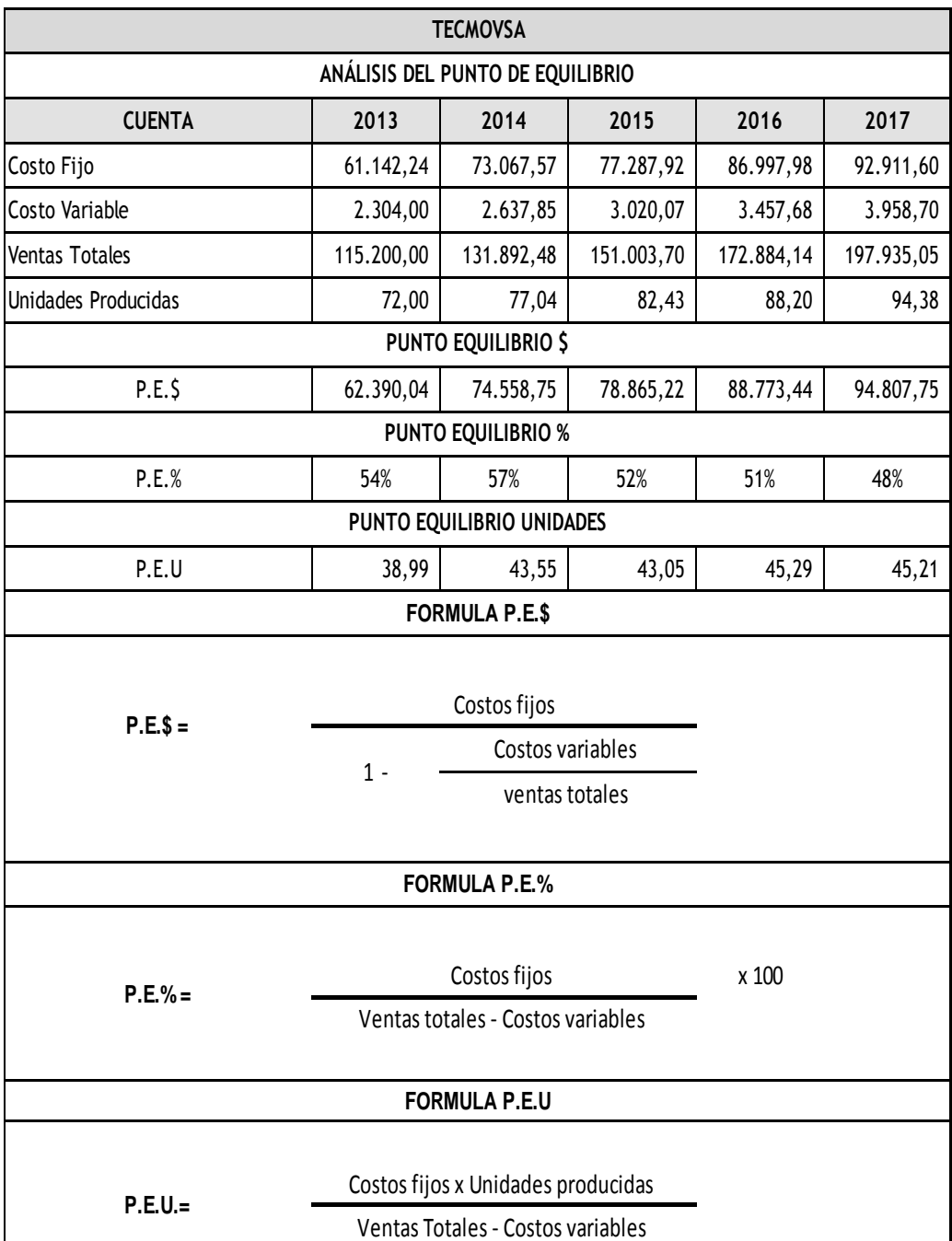

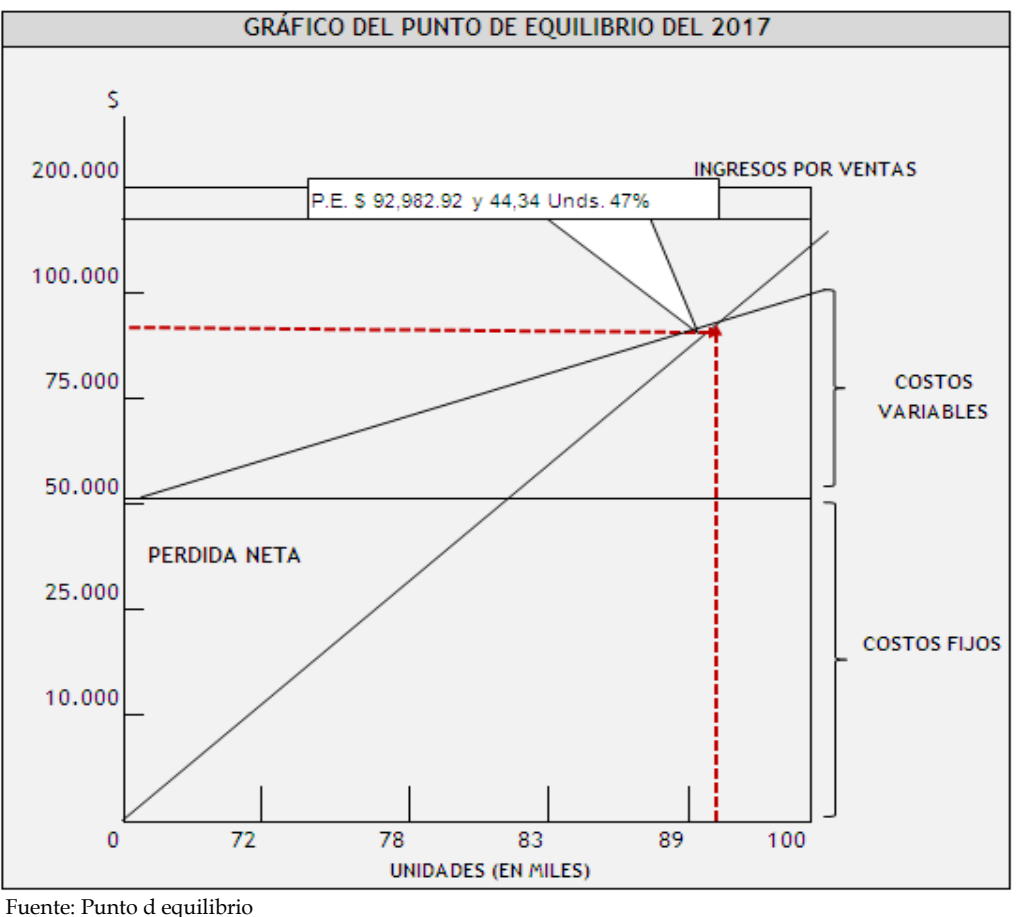

Elaborado por: Juliana Espinoza

#### **4.9 Evaluación del proyecto**

Al realizarse el análisis financiero de este proyecto se observa que se logra una tasa de retorno del 35%, es decir que los flujos generados del proyecto recuperan la inversión. Con esta tasa de retorno tenemos una utilidad recuperada de \$53.751,56 dólares traídos a valor actual de un proyecto puesto a 5 años y un tiempo de recuperación de 3 años y 7 meses.

#### **CUADRO No. 32**

#### **EVALUACION DEL PROYECTO**

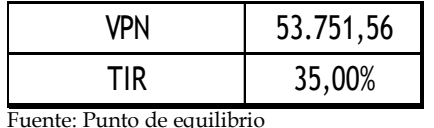

#### **CAPITULO VI**

#### **CONCLUSIONES Y RECOMENDACIONES**

#### **5.1 Conclusiones**

Con los avances tecnológicos que se dan día a día, nuestro país Ecuador debe evolucionar en el ámbito educativo implementando medios tecnológicos para un eficaz desarrollo y atención a todos los educandos del mismo que frecuentan las diferentes bibliotecas.

Con la implementación de nuestro sistema lector de código de barra en el carnet estudiantil, se ha podido concluir que es factible ya que las diferentes bibliotecas no cuentan con este sistema modernizado acorde a las nuevas tecnologías que se requieren en el mundo actual. El mismo que beneficiara a todos los usuarios internos y externos para un trabajo eficiente, de calidad, calidez y de esta manera brindar una atención rápida y eficaz.

#### **5.2 Recomendaciones**

Mi proyecto tecnológico Educativo "Carnet estudiantil con código de barra" será expuesto a cambios que sean necesarios para un mejor desempeño por lo que se sugiere:

Que los cambios que se de en cuanto al software a utilizarse para su desarrollo e implementación sean tomados en cuenta para que estos a su vez no pierdan su dirección, es decir misión, visión y objetivos.

#### **GLOSARIO**

**Código de barras:** Es un código basado en la representación mediante un conjunto de líneas paralelas verticales de distinto grosor y espaciado que en su conjunto contienen una determinada información, es decir, las barras y espacios del código representan pequeñas cadenas de caracteres. De este modo, el código de barras permite reconocer rápidamente un artículo de forma única, global y no ambigua en un punto de la [cadena logística](http://es.wikipedia.org/wiki/Canal_de_distribuci%C3%B3n) y así poder realizar [inventario](http://es.wikipedia.org/wiki/Inventario) o consultar sus características asociadas. Actualmente, el código de barras está implantado masivamente de forma global.

**Biblioteca:** Puede definirse, desde un punto de vista estrictamente etimológico, como el lugar donde se guardan [libros,](http://es.wikipedia.org/wiki/Libro) sin embargo en la actualidad esta concepción se ha visto hace tiempo superada para pasar a referirse tanto a las colecciones bibliográficas y audiovisuale[s\[1\]](http://es.wikipedia.org/wiki/Biblioteca#cite_note-1) como a las instituciones que las crean y las ponen en servicio para satisfacer las necesidades de los usuarios.

**Formulario:** Es un documento, en papel o en pantalla, diseñado con el propósito de que el usuario introduzca datos estructurados.

**VAN**: Es un indicador financiero que mide los flujos de los futuros ingresos y egresos que tendrá un proyecto, para determinar, si luego de descontar la inversión inicial, nos quedaría alguna ganancia. Si el resultado es positivo, el proyecto es viable.

La fórmula del VAN es: VAN = BNA – Inversión

**TIR:** Esta función calcula la tasa interna de rendimiento. La TIR es el tipo de interés que anula el VAN de una inversión (VAN=0). Se utiliza también para analizar la rentabilidad de una inversión temporal. Como regla general, una inversión cuya TIR sea mayor que el coste de capital, se puede considerar rentable.

**Software:** Es el soporte lógico e inmaterial que permite que la computadora pueda desempeñar tareas inteligentes, dirigiendo a los componentes físicos o hardware con instrucciones y datos a través de diferentes tipos de programas.

**Hardware:** Son todos los dispositivos y componentes físicos que realizan las tareas de entrada y salida, también se conoce al hardware como la parte dura o física del computador. La mayoría de las computadoras están organizadas de la siguiente forma: Los dispositivos de entrada (Teclados, Lectores de Tarjetas, Lápices Ópticos, Lectores de Códigos de Barra, Escáner, Mouse, etc.) y salida (Monitor, Impresoras, Plotters, Parlantes, etc.) y permiten la comunicación entre el computador y el usuario.

**Balance inicial:** Refleja la situación patrimonial de la empresa en el momento preciso en que están a punto de iniciarse las operaciones de la empresa, es decir justo antes de comenzar a registrarse éstas. Los Balances son documentos obligatorios para el empresario, de gran importancia para conocer la situación en que se encuentra la empresa, por lo que no pueden realizarse de cualquier manera, sino que existe un modelo predeterminado al que debe ajustarse el empresario. A ello nos referiremos más adelante al hablar de las Cuentas anuales.

**Base de datos:** Es una colección de información organizada de forma

que un programa de ordenador pueda seleccionar rápidamente los fragmentos de datos que necesite. Una base de datos es un sistema de archivos electrónico.

**PHP:** Es un lenguaje de programación [de uso general](http://es.wikipedia.org/wiki/Lenguaje_de_programaci%C3%B3n_de_prop%C3%B3sito_general) de [script del](http://es.wikipedia.org/wiki/Script_del_lado_del_servidor)  [lado del servidor](http://es.wikipedia.org/wiki/Script_del_lado_del_servidor) originalmente diseñado para el [desarrollo](http://es.wikipedia.org/wiki/Desarrollo_web) web de [contenido dinámico.](http://es.wikipedia.org/wiki/Contenido_din%C3%A1mico) Fue uno de los primeros lenguajes de programación del lado del servidor que se podían incorporar directamente en el documento [HTML](http://es.wikipedia.org/wiki/HTML) en lugar de llamar a un archivo externo que procese los datos. El código es interpretado por un servidor web con un módulo de procesador de PHP que genera la página Web resultante. PHP ha evolucionado por lo que ahora incluye también una interfaz de [línea de](http://es.wikipedia.org/wiki/L%C3%ADnea_de_comandos)  [comandos](http://es.wikipedia.org/wiki/L%C3%ADnea_de_comandos) que puede ser usada en [aplicaciones gráficas](http://es.wikipedia.org/wiki/Interfaz_gr%C3%A1fica_de_usuario) independientes. PHP puede ser usado en la mayoría de los servidores web al igual que en casi todos los sistemas operativos y plataformas sin ningún costo.

**Página web:** Es el nombre de un [documento](http://es.wikipedia.org/wiki/Documento) o información electrónica adaptada para la [World Wide Web](http://es.wikipedia.org/wiki/World_Wide_Web) y que puede ser accedida mediante un [navegador](http://es.wikipedia.org/wiki/Navegador_web) . Esta información se encuentra generalmente en formato [HTML](http://es.wikipedia.org/wiki/HTML) o [XHTML,](http://es.wikipedia.org/wiki/XHTML) y puede proporcionar navegación a otras páginas web mediante [enlaces](http://es.wikipedia.org/wiki/Hiperv%C3%ADnculo) de [hipertexto.](http://es.wikipedia.org/wiki/Hipertexto) Las páginas web frecuentemente incluyen otros recursos como [hojas de estilo en cascada,](http://es.wikipedia.org/wiki/Hojas_de_estilo_en_cascada) [guiones](http://es.wikipedia.org/w/index.php?title=Script_del_lado_del_cliente&action=edit&redlink=1) (scripts) e [imágenes digitales,](http://es.wikipedia.org/wiki/Imagen_digital) entre otros.

**Microsoft visual studio:** es un [entorno de desarrollo integrado](http://es.wikipedia.org/wiki/Entorno_de_desarrollo_integrado) (IDE, por sus siglas en inglés) para sistemas operativos [Windows.](http://es.wikipedia.org/wiki/Windows) Soporta varios lenguajes de programación tales como [Visual C++,](http://es.wikipedia.org/wiki/Visual_C%2B%2B) [Visual C#,](http://es.wikipedia.org/wiki/C_sharp) Visual J#, y [Visual Basic .NET,](http://es.wikipedia.org/wiki/Visual_Basic_.NET) al igual que entornos de desarrollo web como [ASP.NET.](http://es.wikipedia.org/wiki/ASP.NET) aunque actualmente se han desarrollado las extensiones necesarias para muchos otros.

ANEXOS

### **ANEXO No. 1**

# **FORMATO DE LA ENCUESTA**

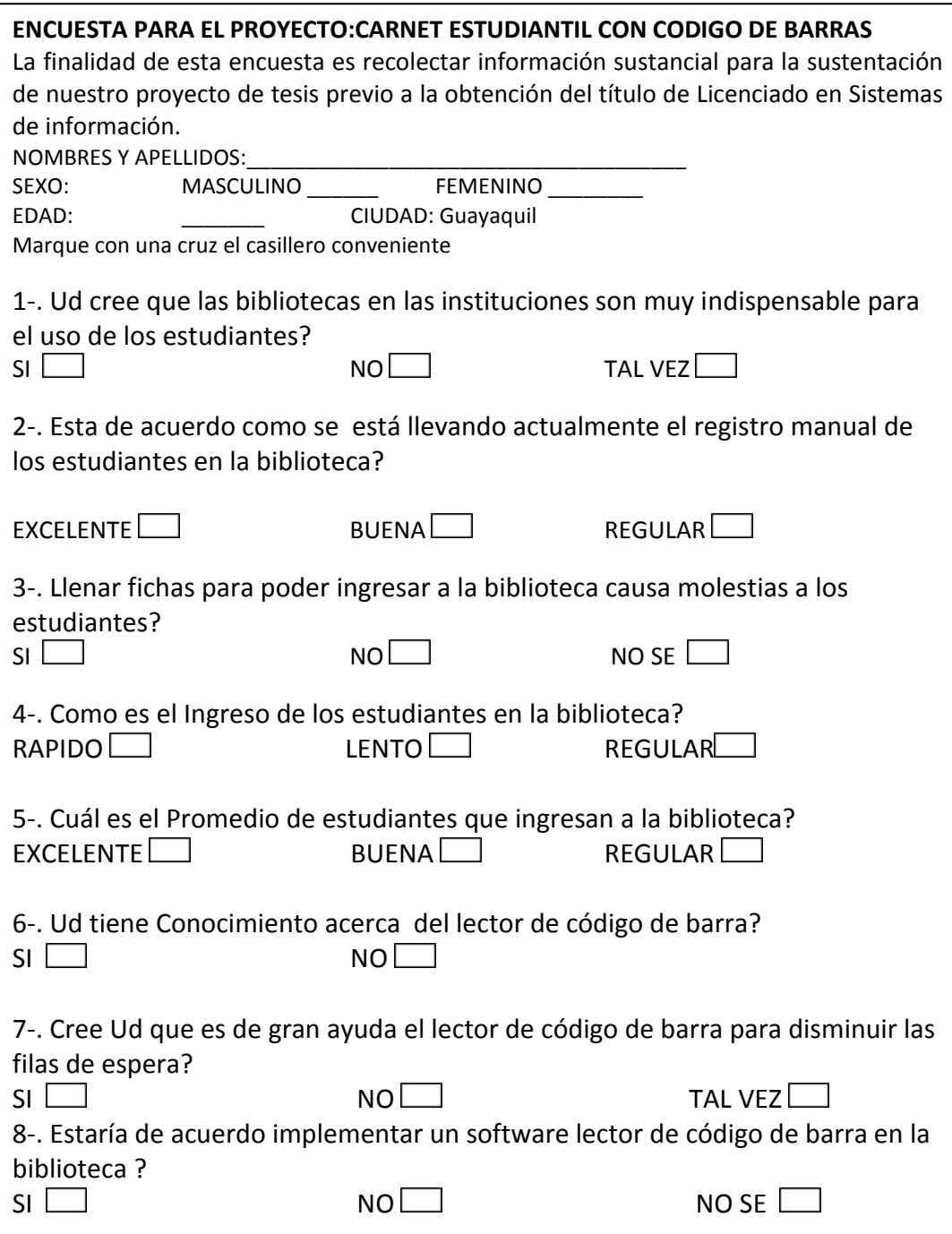

Fuente: Investigación directa

#### **BIBLIOGRAFÍA**

Alarcon, V. F. (2006). Desarrollo de Sistemas de Informacion ((va ed.). (M. d. Anta, Ed.) Barcelona, España: Ups.

Anderson, D. R. (2005). Estadisca para la administracion y economia (8va ed.). (P. d. Rosales, Ed., & F. S. Frugoso, Trad.) Mexico: JoseThomas Perez.

Antonio, A. (1994). Administracion de datos, archivos y computadoras (2da edicion ed.). Balderas, Mexico: Limusa.

docstoc.com. (s.f.). Recuperado el 14 de 12 de 2012, de http://www.docstoc.com/docs/25917249/La-Educaci%C3%B3nsuperior-universitaria-privada-en-el-Ecuador-2005http://www.altillo.com/universidades/universidades\_ecuador.asp

Elizabeth, V. A. (2004). Diagnostico Organizacional. Bogotá, Colombia: 2da Edicion.

Senescyt. (s.f.). Recuperado el 15 de 12 de 2012, de http://www.senescyt.gob.ec/UNIVERSIDADES.pdf

ug.edu.ec. (s.f.). Recuperado el 10 de 12 de 2012, de Universidad de Guayaquil: http://www.ug.edu.ec/SitePages/unidadesacademicas.aspx